# VYSOKÉ UČENÍ TECHNICKÉ V BRNĚ

BRNO UNIVERSITY OF TECHNOLOGY

FAKULTA ELEKTROTECHNIKY A KOMUNIKAČNÍCH TECHNOLOGIÍ ÚSTAV RÁDIOELEKTRONIKY

FACULTY OF ELECTRICAL ENGINEERING AND COMMUNICATION DEPARTMENT OF RADIO ELECTRONICS

### MĚŘENÍ DIFÚZNÍCH KOEFICIENTŮ TECHNIKAMI MAGNETICKÉ RESONANCE

BAKALÁŘSKÁ PRÁCE BACHELOR'S THESIS

AUTOR PRÁCE JAKUB KRÁL **AUTHOR** 

BRNO 2007

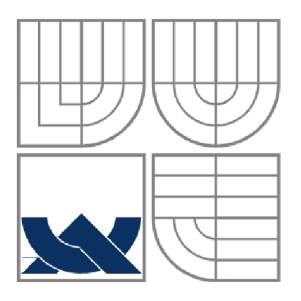

### VYSOKÉ UČENI TECHNICKE V BRNE BRNO UNIVERSITY OF TECHNOLOGY

FAKULTA ELEKTROTECHNIKY A KOMUNIKAČNÍCH **TECHNOLOGIÍ** ÚSTAV RÁDIOELEKTRONIKY

FACULTY OF ELECTRICAL ENGINEERING AND COMMUNICATION DEPARTMENT OF RADIO ELECTRONICS

### MĚŘENÍ DIFÚZNÍCH KOEFICIENTŮ TECHNIKAMI MAGNETICKÉ RESONANCE

MEASUREMENT OF DIFFUSION COEFITIENTS BY USE OF MAGNETIC RESONANCE

BAKALÁŘSKÁ PRÁCE BACHELOR'S THESIS

AUTOR PRÁCE Jakub Král **AUTHOR** 

**SUPERVISOR** 

VEDOUCÍ PRÁCE prof. Ing. Karel Bartušek, DrSc

BRNO, 2007

### L**ICENČNÍ SMLOUVA POSKYTOVANÁ K VÝKONU PRÁVA UŽÍT ŠKOLNÍ DÍLO**

uzavřená mezi smluvními stranami:

#### **1. Pan/paní**

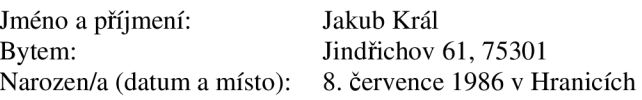

(dále jen "autor")

#### 2. **Vysoké učení technické v Brně**

Fakulta elektrotechniky a komunikačních technologií se sídlem Údolní 53, Brno, 602 00 jejímž jménem jedná na základě písemného pověření děkanem fakulty: prof. Dr. Ing. Zbyněk Raida, předseda rady oboru Elektronika a sdělovací technika (dále jen "nabyvatel")

a

#### **ČI. 1**

#### **Specifikace školního díla**

1. Předmětem této smlouvy je vysokoškolská kvalifikační práce (VŠKP):

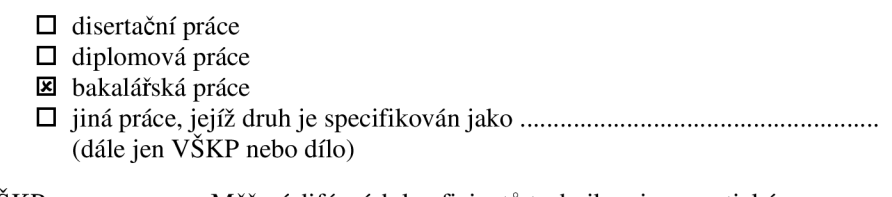

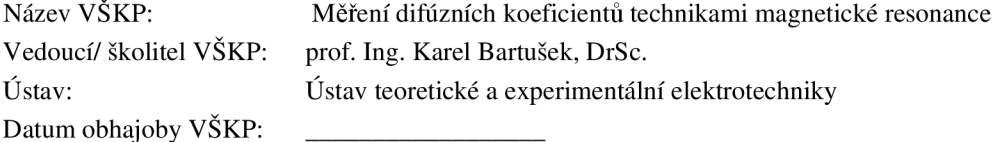

VŠKP odevzdal autor nabyvateli<sup>\*</sup>:

**IZ** v tištěné formě – počet exemplářů: 2

- $\boxtimes$  v elektronické formě počet exemplářů: 2
- 2. Autor prohlašuje, že vytvořil samostatnou vlastní tvůrčí činností dílo shora popsané a specifikované. Autor dále prohlašuje, že při zpracovávání díla se sám nedostal do rozporu s autorským zákonem a předpisy souvisejícími a že je dílo dílem původním.
- 3. Dílo je chráněno jako dílo dle autorského zákona v platném znění.
- 4. Autor potvrzuje, že listinná a elektronická verze díla je identická.

hodící se zaškrtněte

#### **Článek** 2

#### **Udělení licenčního oprávnění**

- 1. Autor touto smlouvou poskytuje nabyvateli oprávnění (licenci) k výkonu práva uvedené dílo nevýdělečně užít, archivovat a zpřístupnit ke studijním, výukovým a výzkumným účelům včetně pořizovaní výpisů, opisů a rozmnoženin.
- 2. Licence je poskytována celosvětově, pro celou dobu trvání autorských a majetkových práv k dílu.
- 3. Autor souhlasí se zveřejněním díla v databázi přístupné v mezinárodní síti
	- **E** ihned po uzavření této smlouvy
	- $\Box$  1 rok po uzavření této smlouvy
	- $\Box$  3 roky po uzavření této smlouvy
	- $\Box$  5 let po uzavření této smlouvy
	- $\Box$  10 let po uzavření této smlouvy
		- (z důvodu utajení v něm obsažených informací)
- 4. Nevýdělečné zveřejňování díla nabyvatelem v souladu s ustanovením § 47b zákona č. 111/ 1998 Sb., v platném znění, nevyžaduje licenci a nabyvatel je k němu povinen a oprávněn ze zákona.

#### **Článek** 3

#### **Závěreěná ustanovení**

- 1. Smlouva je sepsána ve třech vyhotoveních s platností originálu, přičemž po jednom vyhotovení obdrží autor a nabyvatel, další vyhotovení je vloženo do VSKP.
- 2. Vztahy mezi smluvními stranami vzniklé a neupravené touto smlouvou se řídí autorským zákonem, občanským zákoníkem, vysokoškolským zákonem, zákonem o archivnictví, v platném znění a popř. dalšími právními předpisy.
- 3. Licenční smlouva byla uzavřena na základě svobodné a pravé vůle smluvních stran, s plným porozuměním jejímu textu i důsledkům, nikoliv v tísni a za nápadně nevýhodných podmínek.
- 4. Licenční smlouva nabývá platnosti a účinnosti dnem jejího podpisu oběma smluvními stranami.

V Brně dne: 6. června 2008

Nabyvatel Autor

### **Abstrakt**

Bakalářská práce se věnuje zobrazovacím technikám založeným na principu nukleární magnetické rezonance. Tyto techniky patří mezi jedny z nejmodernějších metod studia fyzikálních, chemických a biologických vlastností látek. Úvod práce je zaměřen především na fyzikální princip.

V práci se dále pozornost věnuje metodě PFG-SE ale i modernějším multiintervalovým NMR metodám, které odstraní systematické chyby určení difúzních konstant heterogenních materiálů. Část práce je také věnována výpočtům b-faktoru pro různé druhy pulzních sekvencí.

Závěr je věnován zpracování dat v programu Matlab a Marevisi. Vybraná metoda z teoretické části práce je pak použita ke změření a zpracování difúzí tkáňových kultur.

### **Klíčová slova**

Nukleární magnetická rezonance, difúzni koeficienty, relaxace, porézní materiály, zobrazení na principu magnetické rezonance, heterogenní systémy, pulzní sekvence.

### **Abstract**

This Bachelor thesis is focused on imaging techniques based on the principles of nuclear-magnetic resonance. These techniques are one of the most modern studies of physical, chemical and biological properties of substances. Introduction of this work is focused primarily on physical principles.

Further in this work attention is given to the method of the PFG-SE but also to more modern multiinterval NMR methods, which removes the systematic measurement errors for heterogeneous materials. Part of the work is also devoted to b-factor calculations for various kinds of pulse sequences.

In last part the work is devoted to data processing in Matlab and Marevisi. Selected method from the beginning of the work is than used to measure the diffusion and processing of tissue cultures.

### **Keywords**

Nuclear magnetic resonance, diffusion constants, relaxation, porous material, magnetic resonance imaging, heterogeneous systems, pulse sequence.

### **Bibliografická citace mé práce:**

KRÁL, J. *Měření difúznfch koeficientů technikami magnetické resonance.* Brno: Vysoké učení technické v Brně, Fakulta elektrotechniky a komunikačních technologií, 2008. 34 s, 2 příl. Vedoucí bakalářské práce prof. Ing. Karel Bartušek, DrSc.

### **Prohlášení**

Prohlašuji, že svou bakalářskou práci na téma Měření difúzních koeficientů technikami magnetické resonance jsem vypracoval samostatně pod vedením vedoucího bakalářské práce a s použitím odborné literatury a dalších informačních zdrojů, které jsou všechny citovány v práci a uvedeny v seznamu literatury na konci práce.

Jako autor uvedené bakalářské práce dále prohlašuji, že v souvislosti s vytvořením této bakalářské práce jsem neporušil autorská práva třetích osob, zejména jsem nezasáhl nedovoleným způsobem do cizích autorských práv osobnostních a jsem si plně vědom následků porušení ustanovení § 11 a následujících autorského zákona č. 121/2000 Sb., včetně možných trestněprávních důsledků vyplývajících z ustanovení § 152 trestního zákona č. 140/1961 Sb.

V Brně dne 6. června 2008

podpis autora

### **Poděkování**

Děkuji vedoucímu bakalářské práce prof. Ing. Karlu Bartuškovi, DrSc. za účinnou metodickou, pedagogickou a odbornou pomoc a další cenné rady při zpracování mé bakalářské práce.

V Brně dne 6. června 2008

podpis autora

## **Obsah**

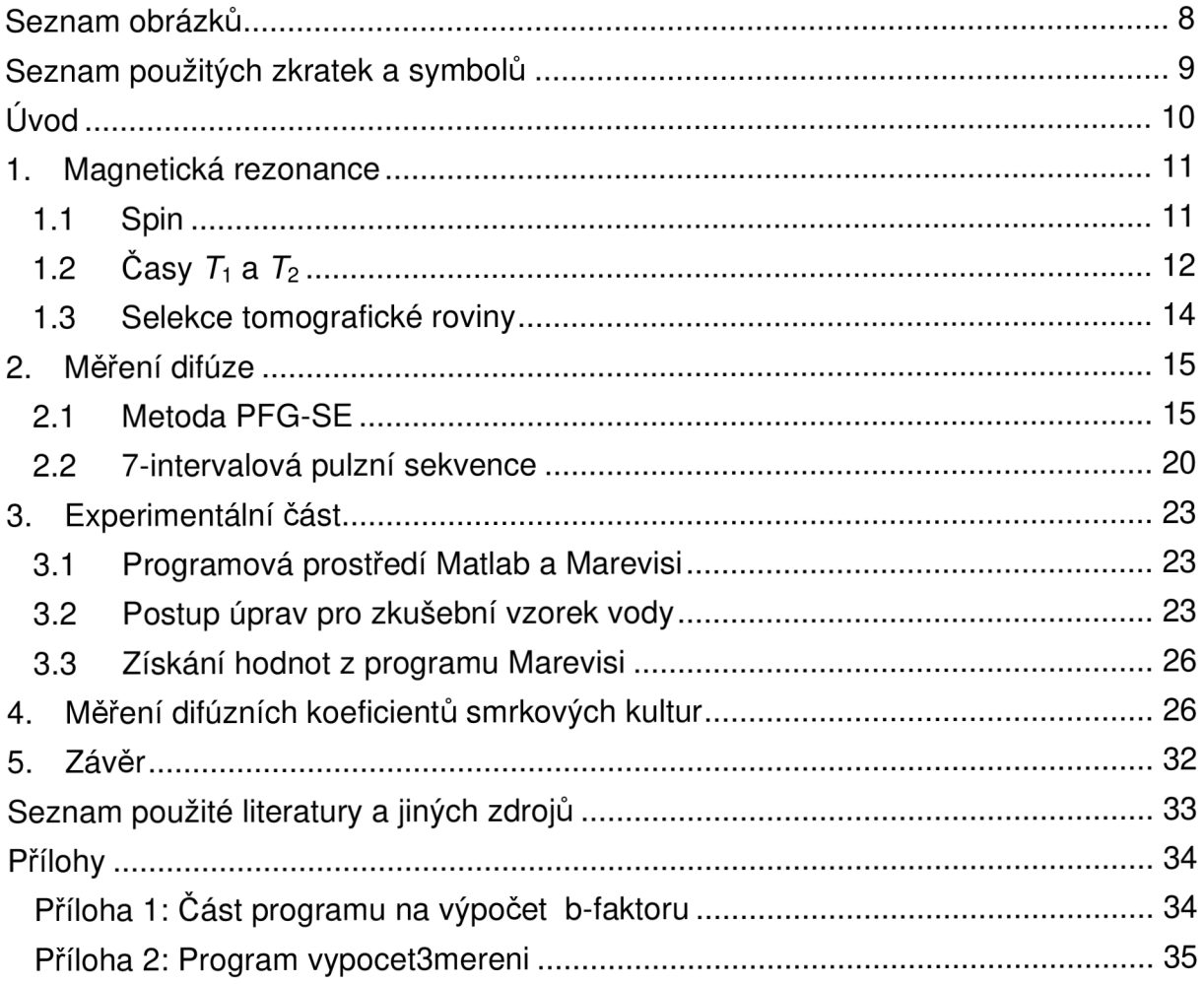

## **Seznam obrázků**

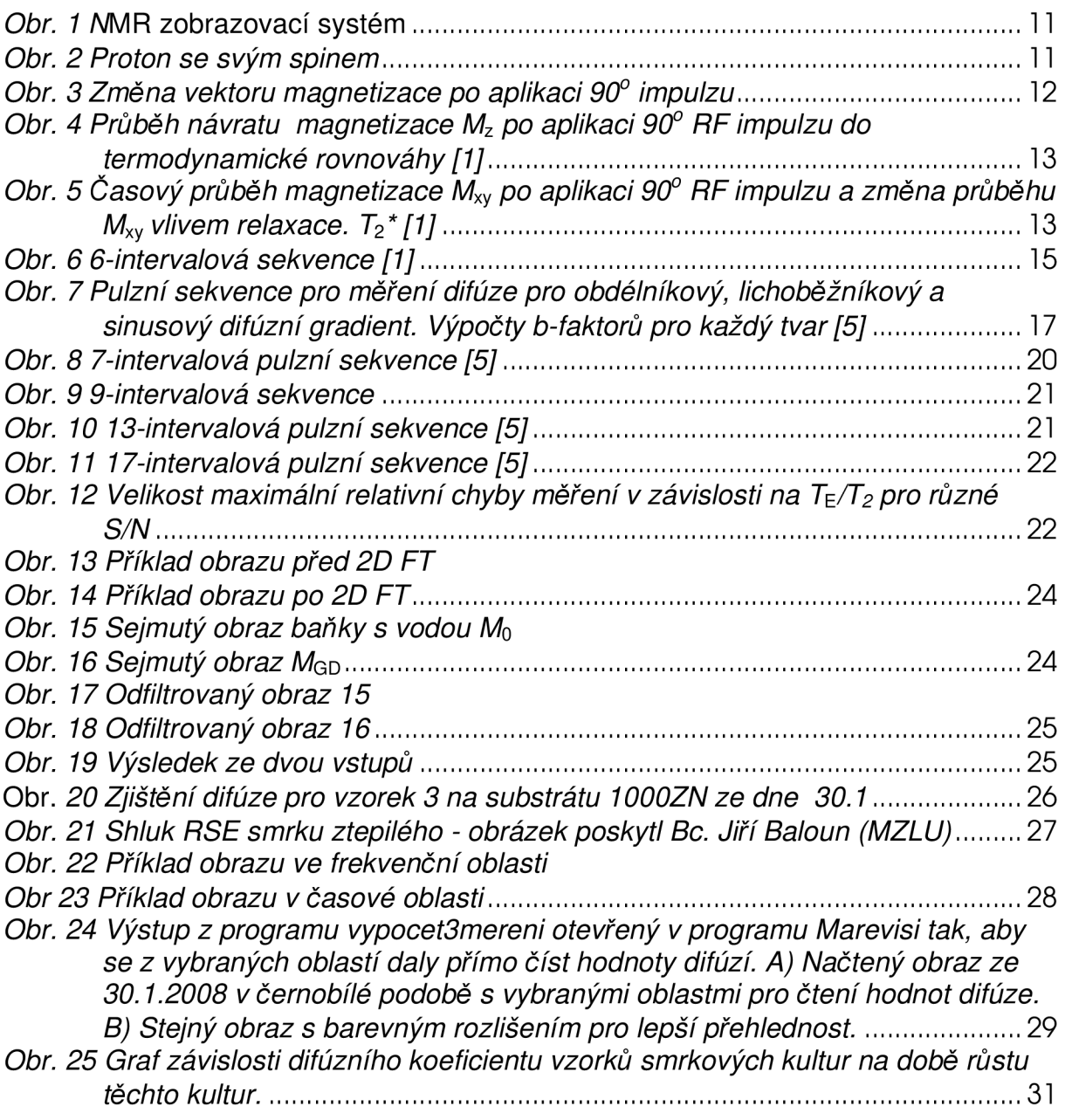

## **Seznam použitých zkratek a symbolů**

*b* **Konstanta udávající citlivost sekvence ve vztahu k difúzi** 

Indukce homogenního magnetického pole

 $B<sub>0</sub>$ 

 $B_1$  Indukce magnetického pole, které je vyvoláno RF impulzem<br>D<br>Difúzní koeficient **Difúzní koeficient** *k*<sub>0</sub> Frekvence precesního pohybu *G* Gradient magnetického pole *1* Spinové kvantové číslo *M*Intenzita signálu s difúzním gradientem *M*<sub>0</sub> **Intenzita signálu bez difúzních gradientů** *Mxy* Příčná složka vektoru magnetizace *Mz* Podélná složka vektoru magnetizace *h* Výsledná hodnota relaxačního času  $T_2$  Spin-spinový relaxační čas (příčný)  $T_2^*$  Efektivní příčná relaxační doba (vliv nehomogenit magnetického pole) *ň* Vzdálenost gradientech impulzů Spinový magnetický moment  $\mu$ *y*<br>h Byromagnetický poměr<br>h Planckova konstanta Planckova konstanta  $\tau$   $\epsilon$   $\zeta$  as mezi RF pulzy Úhlová frekvence  $\omega$  $\delta$  **Sířka gradientního impulzu** *So* Relativní chyba měření difúzního koeficientu δ<sub>M</sub> Relativní chyba určení amplitudy spinového echa DMRI Zobrazování s difúzním kontrastem obrazu FT Fourierova transformace MR Magnetická rezonance NMR Nukleární magnetická resonance RF Radiofrekvenční signál SE Spin-echo SSE Stimulované echo

## **Úvod**

Magnetická rezonance (MR) je velmi moderní metoda pro studium struktury biomolekul. Umožňuje také přímým, nedestruktivním způsobem vyšetřovat transport hmoty v materiálech.

Tato technika je využitelná při studiu vlastností látek i například biologických materiálů. U zobrazování sdifúzním kontrastem (DMRI) se aplikují pulzní sekvence s gradienty magnetického pole. Tyto sekvence mají obecně několik fází. První etapa, ve které se do fáze MR signálu vhodně zakóduje poloha jader v prostoru. Toto kódování je provedeno aplikací prvního difúzního gradientu. Druhou fází experimentu je časový interval, během kterého jádra mění svou polohu v prostoru. Po uplynutí této doby nastává etapa dekódování polohy. To se děje pomocí difúzních gradientů, které zajistí sfázování jader v daném okamžiku. Pro jádra, která změnila polohu, nenastávají podmínky sfázování MR signálu a signál echa má nižší velikost. Během celého procesu jsou aplikovány další kódovací a dekódovací způsoby pro snímání MR obrazu. Pro tyto studie musí být NMR systém vybaven gradienty magnetického pole s rychlým přepínáním velikosti a s definovaným časovým průběhem. Problémem je nehomogenita magnetické susceptibility materiálu způsobující lokální nehomogenitu magnetického pole, snižování spin-spinového relaxačního času, což způsobuje velké chyby v měření difúzních koeficientů.

Popsané metody jsou velice výhodně využívány jak v medicíně a v různých oblastech biologie tak i při studiu vlastností materiálů. Další velice zajímavou oblastí použití MR technik je vyšetřování vlastností porézních materiálů. V průběhu semestrálních projektů 1 a 2 jsem se seznámil a popsal některé známé metody měření difúzních koeficientů a pokoušel jsem se zjistit, jaké jsou jejich výhody a nevýhody. Dále jsem se pokusil zpracovat program, který dokáže pro některé z těchto metod měření vypočítat difúzni koeficienty. V bakalářské práci jsem se věnoval měření difúzí tkáňových kultur na olovnatém a zinkovém substrátu a zpracování výsledků.

### **1. Magnetická rezonance**

Je známo, že počítačová tomografie využívá jako signál k přenosu informace mezi scénou a zobrazovacím systémem ionizující záření v rentgenové části elektromagnetického spektra. Toto záření má na lidský organizmus prokazatelně

špatný vliv. Naproti tomu zobrazovací systémy na principu magnetické rezonance využívají jako signál neionizující záření v radiofrekvenční části spektra. U tohoto záření není prokázáno, že by na organizmus mělo negativní vliv. Pro dobrou představu o tom, jak přesně se difúzni koeficienty měří, je důležité popsat alespoň částečně, na jakém principu MR funguje. Můžeme měřit 4 základní parametry: hustotu protonových jader (většinou molekul vody), relaxační časy Ti a *T2* a průtok protonů. Pokud se dostaneme až na atomovou úroveň, zjistíme, že každý jednotlivý atom (proton) má vnitřní moment hybnosti tzv. Spin.

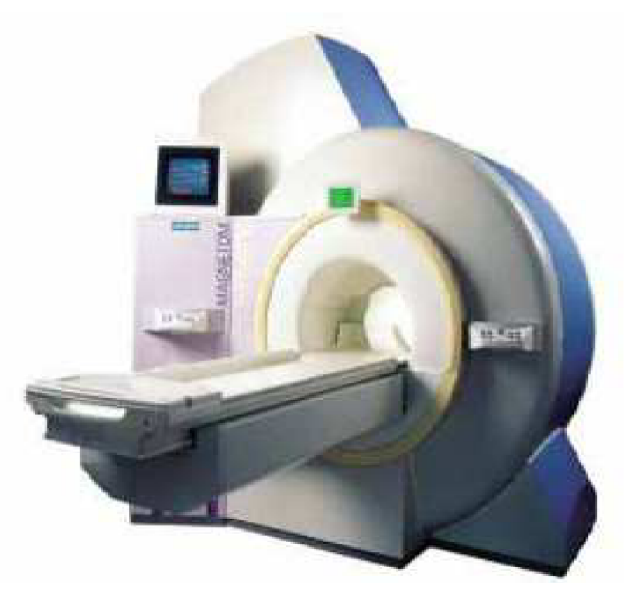

Obr. 1 MMR zobrazovací systém

### *1.1 Spin*

Elementární částice má vnitřní moment hybnosti nazývaný spin (S). S ním je spojen takzvaný spinový magnetický moment  $\mu$  dle [1]

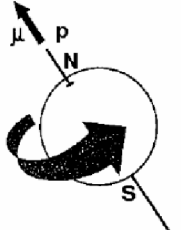

 $\mu = \gamma \cdot \hbar \cdot I,$ (1)

kde y je gyromagneticka konstanta, *h* je redukovaná Planckova konstanta a / je spinové kvantové číslo. Gyromagneticka konstanta je charakteristická pro atomová jádra prvků. Je to poměr magnetického a mechanického momentu.

*Obr. 2 Proton se svým spinem* 

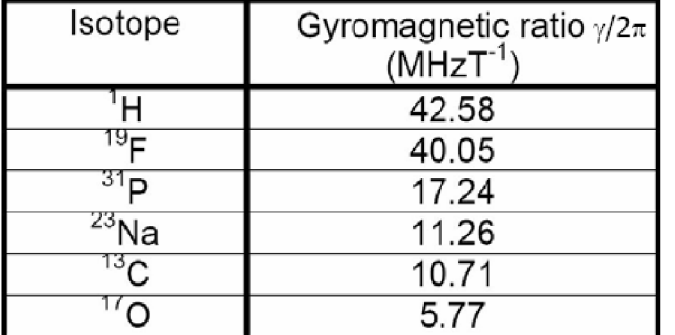

V této tabulce jsou naznačeny hodnoty gyromagnetické konstanty pro některé izotopy. Pro nás je nejdůležitější hodnota 42.58 MHz/T protože se vztahuje k vodíku, což je v lidském těle nejčastěji se vyskytující prvek (63%).

*Tabulka 1 Gyromagnetické konstanty [2]* 

Protony mají stejně orientovaný spin a magnetický moment. Je ale dokázáno, že několik protonů dohromady má v normálním prostředí magnetický moment roven 0. To je způsobeno tím, že směr magnetického momentu, může mít každý proton nakloněn libovolně a to se stejnou pravděpodobností. Výsledný magnetický moment se ale změní, umístíme-li atomová jádra do homogenního magnetického pole. Magnetické momenty se pak natočí do směru pole a výsledný moment už potom nemá nulovou hodnotu. Díky vlastní rotaci pak proton začne vykonávat precesní pohyb. Proton rotuje s konstantní úhlovou frekvencí, které se říká Larmorova frekvence. Tuto frekvenci lze využít k přechodu protonu na vyšší hladinu energie. K tomu stačí dodat kvantum energie ve formě elektromagnetického radiofrekvenčního impulzu (RF) o Larmorově frekvenci. Přechod na nižší energetickou hladinu je spojený s emisí kvanta. Ta může být spontánní nebo vynucená a to RF impulzem.

Proton má kvantové číslo jaderného spinu  $I = 1/2$ . To znamená, že může dosáhnout dvou energetických stavů. Na proton se dá nahlížet jako na magnetický dipól. Ten může ve vnějším magnetickém poli zaujmout dva stavy (nízkoenergetický a vysokoenergetický). Proton může mezi těmito stavy přecházet absorpcí nebo emitací energie s Larmorovou frekvencí. Pro představu si lze říct, že při pokojové teplotě a velikosti magnetické indukce 0,15 T je poměr pro vodíkové jádro asi 1,000001 a to znamená, že pouze jeden proton je na vyšší energetické úrovni na jeden milión protonů na nižší hladině. Obsazení těchto energetických úrovní se řídí Boltzmannovým zákonem.

### *1.2 Časy Ti a T<sup>2</sup>*

První techniku měření difúze v homogenních materiálech zavedli Stejskal a Tanner [3]. Limitem této metody ale byly dostatečně dlouhé relaxační časy. 7**~i** a *T<sup>2</sup>.*  Je tedy jisté, že měření difúzních koeficientů je s relaxačními časy úzce spjato a je nutné velikosti těchto časů dobře znát. Většina metod pro jejich zjištění je ale limitována velkým poměrem *T^T<sup>2</sup>.* Z toho vyplývá, že je pro nás nejpřijatelnější když 7i**»r <sup>2</sup> .** Proto je nutné čas *T2* zkracovat a to například aplikací gradientního impulzu. Pro další přiblížení, co který čas konkrétně představuje, bude nejsnadnější popsat příklad a uvézt pak některé základní vztahy.

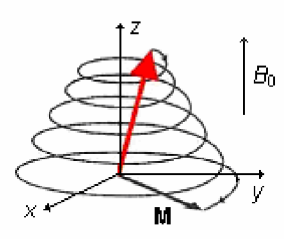

*Obr. 3 Změna vektoru magnetizace po aplikaci 9ď impulzu* 

Vložením vzorku do magnetického pole *B0* jsme dosáhli toho, že výsledný magnetický moment *M0* je orientován ve směru magnetického pole. Je tedy jasné, že v souřadnicové soustavě  $(x, y, z)$  by magnetický moment  $M_0 = M_z$ , tedy magnetický moment ve směru os y a z by se rovnal 0. Aplikací RF signálu o Larmorově frekvenci lze vybudit protony na vyšší energetickou hladinu a sklopit tím výsledný vektor magnetizace tak, že  $M_z = 0$ .

Po ukončení tohoto pulzu se vektor magnetizace začne vracet do rovnovážné polohy. Matematicky lze návrat vyjádřit například tímto vztahem [1]:

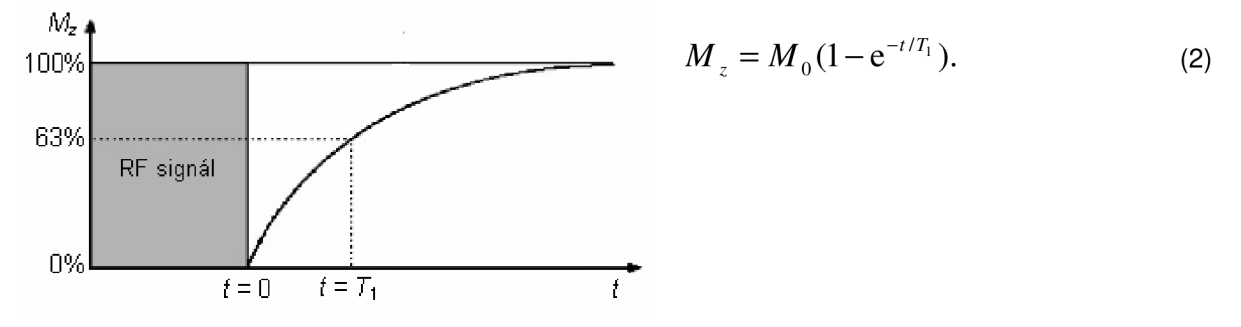

*Obr. 4 Průběh návratu magnetizace Mz po aplikaci 90° R F impulzu do termodynamické rovnováhy [1]* 

Jak z obrázku vyplývá, relaxační čas  $T_1$  udává, za jaký čas dojde k obnovení velkosti *Mo* na 63 % původní velikosti. Obdobně je dán i relaxační čas*<sup>T</sup><sup>2</sup>.* Ten udává, za jaký čas dojde k poklesu velikost*<sup>M</sup>xy* na 37 % svého maxima.

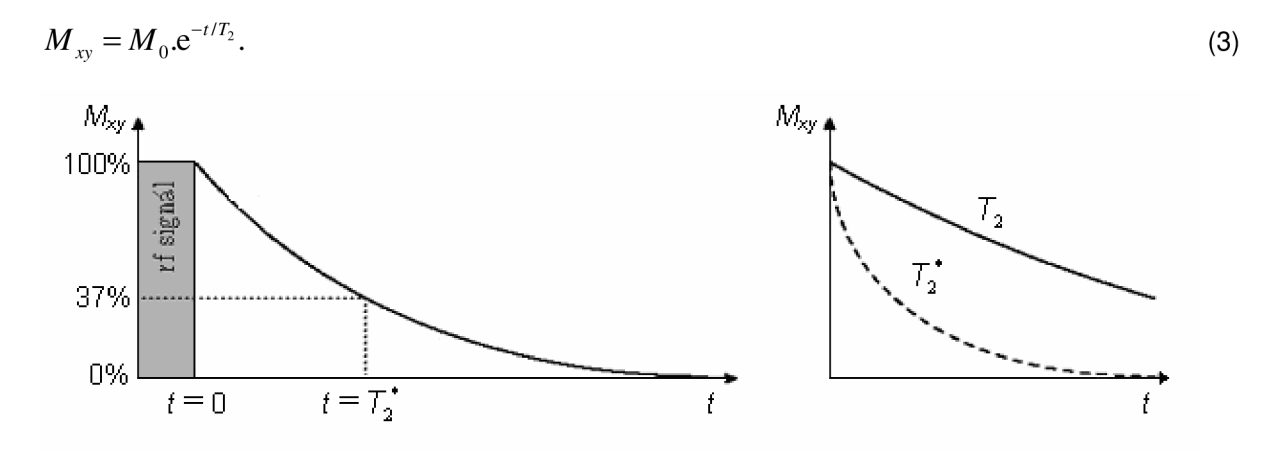

*Obr. 5 Časový průběh magnetizace<sup>M</sup>xy po aplikaci 9ď RF impulzu a změna průběhu Mxy vlivem relaxace. T2\* [1]* 

Současný vliv vnitřních a vnějších nehomogenit je hodnocen efektivní relaxační dobou  $T_2^*$ . Vztahy mezi relaxačními časy jsou:

 $T_2^* < T_2 < T_1$ 

V souvislosti s  $T_1$  se mluví o tzv. podélné relaxaci a v souvislosti s  $T_2$  se mluví o příčné relaxaci. Důležité je, že oba výše zmíněné procesy nastávají současně. Systém se vrací do termodynamické rovnováhy a současně se zcela vytrácí fázová koherence v rovině (x, y).

Pro jednotlivé orgány v těle jsou tyto časy rozdílné a toho se dá samozřejmě v lékařství využít. Například u srdce je  $T_1 = 0.75 \pm 0.13$  s a  $T_2 = 47 \pm 13$  ms,

u jater je  $T_1 = 0,42 \pm 0,09$  s a  $T_2 = 43 \pm 14$  ms.

### *1.3 Selekce tomografické roviny*

K tomu abychom vymezili tomografickou vrstvu, musíme ke stejnosměrnému magnetickému poli přičíst gradientní pole *Gz* s lineárně se měnící intenzitou  $(1 \div 10$ mT/m). [1]

Tomu pak odpovídá i měnící se Larmorova frekvence  $\omega_0$ .

Dá se tedy říci, že dochází k poziční závislosti Larmorovy frekvence ve směru osy z.

 $\omega_0(z) = \gamma (B_0 + G_z z).$  (4)

Takže každá tomografická rovina (x, y) má svoji vlastní Larmorovu frekvenci. Pokud má pak RF impulz šířku frekvenčního pásma Aw, odpovídá tomu pouze určitá tloušťka tomografické vrstvy.

 $\Delta \omega = \gamma \cdot G_z \cdot \Delta z$ . (5)

Aby nedocházelo k přeslechům, mezi jednotlivými nejbližšími skenovanými vrstvami, měl by být charakter spektra generovaného RF signálu pravoúhlý.

### **2. Měření difúze**

Difúze je proces rozptylování se částic v prostoru [4]. Je to náhodný translační pohyb molekul, daný jejich tepelnou energií. Tento pohyb může být v libovolném směru více či méně omezen. Veškeré látky mají tendenci přecházet z prostředí se svou vyšší koncentrací do prostředí s nižší koncentrací. Přirozenou vlastností látek je, že pokud se její částice mohou pohybovat (molekuly v nehybném roztoku se pohybují na základě brownova pohybu), tak se rozptylují do celého prostoru, kterého mohou dosáhnout a postupně ve všech jeho částech vyrovnají svou koncentraci. V teorii kde neuvažujeme žádné překážky a molekulární prostřední považujeme za izotropní, platí dle [5]:

$$
y = \sqrt{6.D.t_D}.\tag{6}
$$

Difúze je ale často anizotropní veličina a její hodnota se liší v závislosti na jejím směru. Koeficient D je tedy tenzor, k jehož získání je potřeba měření v šesti nezávislých směrech. Princip měření difúze a obecně jakéhokoliv pohybu spinů spočívá ve vhodné aplikaci gradientů magnetického pole do měřicí sekvence. Pohybující se atomy jsou v době rozfázování na jiném místě a v jiném magnetickém poli než v době zpětného sfázování. Frekvenční nekoherence spinů podle Larmorova vztahu

 $\omega_0 = -\gamma.B$ , (7)

který způsobuje pokles signálu, úměrný velikosti difúze [5].

### *2.1 Metoda PFG-SE*

Pulzní sekvence spinového echa (pulsed field gradient spin-echo využívající gradientní impulzy obdélníkového tvaru, je nazývána 6-intervalová. Po aplikaci 90° impulzu dojde ke sklopení vektoru magnetizace do transverzální roviny a k postupné relaxaci jader s časem *T2\*.* Aplikací 180° impulzu dojde k otočení směru precese jader, čímž se jádra začnou sfázovávat. Výsledkem procesu sfázování je vznik spinového echa v čase  $T_{E}$ , jehož velikost klesá s přirozeným relaxačním časem  $T_{2}$ 

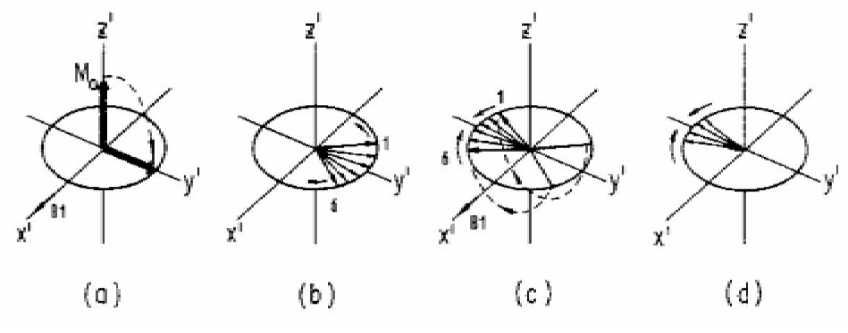

*Obr. 6 6-intervalová sekvence [1]* 

Velikost spinového echa klesá v čase *TE* podle vzorce dle [5]

 $M = M_0 e^{-T_E/T_2}$ *,* (8)

kde  $T_{\text{E}}$ ........ je čas vzniku spinového echa, *T*<sub>2</sub> ....... je relaxační čas.

Aplikujeme-li difúzni gradienty (symetricky kolem 180° impulzu) bude pro nehybná jádra platit totéž co u sekvence bez gradientů. Bude-li však jádro v jiné pozici (aplikací gradientu i v jiném magnetickém poli) před a po 180° impulzu, nedojde k dosažení stejné fáze. Pozorovaný signál spinového echa pak nedosáhne takové hodnoty jako v případě sekvence bez gradientů.

Pokles pozorovaného signálu dá vyjádřit tímto vztahem [5].

$$
M = M_0 \cdot e^{-bD} \tag{9}
$$

Z poměru velikostí spinového echa  $M/M<sub>0</sub>$  a při známém b-faktoru lze určit velikost difúzního koeficientu *D.* 

Hodnota Ď-faktoru je obecně dána integrálem [5]

$$
b = \gamma^2 \int_0^{T_E} \left[ \int_0^t G(t') dt' \right]^2 dt \tag{10}
$$

### kde G je průběh gradientu

Tato rovnice se může použít pro výpočet b-faktoru pulzních sekvencí jakéhokoliv časového průběhu gradientu. Pro každý typ sekvence se pak b-faktor odvozuje. Některé odvozené b-faktory jsou uvedeny na obr. 7 a obr. 8. Pro obdélníkový tvar difúzního gradientu lze Ď-faktor napsat podle obr. 7 jako

$$
b = \gamma^2 \cdot G \cdot \delta^2 \cdot \left(\Delta - \frac{\delta}{3}\right),\tag{11}
$$

kde  $\Delta$  je vzdálenost počátků difúzních gradientů, 5 je šířka difúzního gradientu.

Ze vztahu (9) a (11) vychází vztah pro D:

$$
D = \frac{\ln\left(\frac{M}{M_0}\right)}{-\left[\gamma^2 \cdot G^2 \cdot \delta^2 \left(\Delta - \frac{\delta}{3}\right)\right]}.
$$
\n(12)

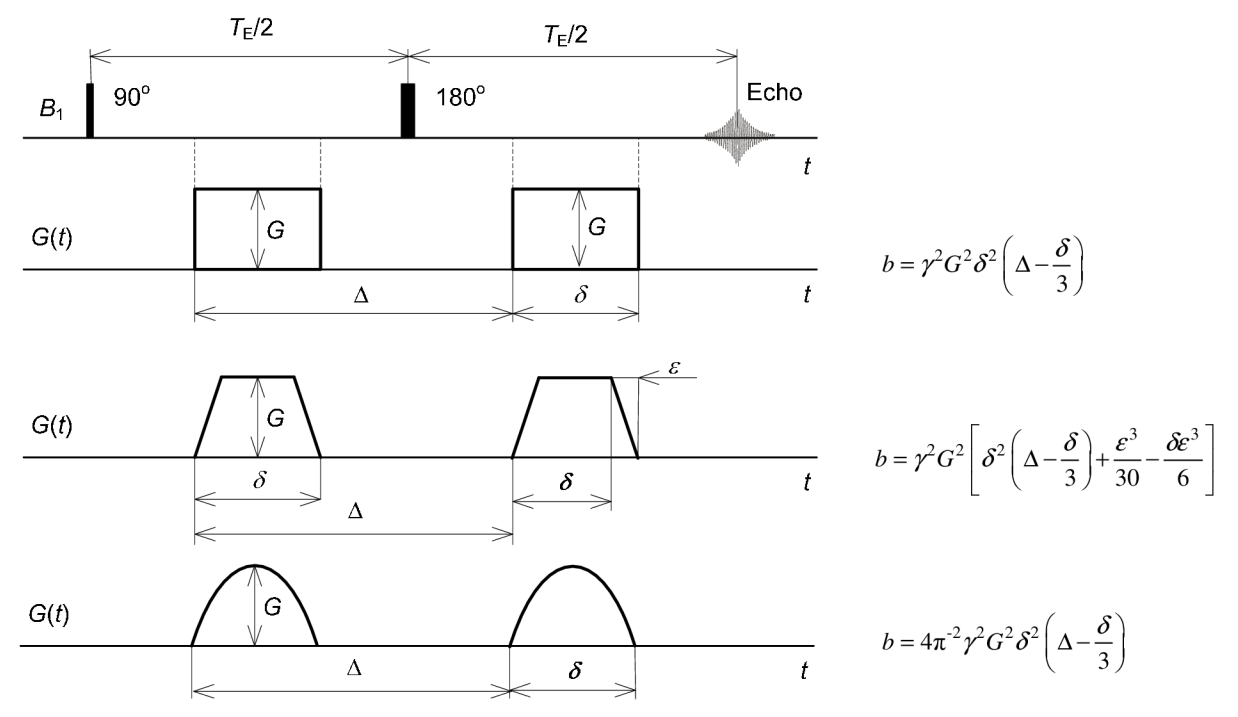

*Obr. 7 Pulzní sekvence pro měření difúze pro obdélníkový, lichoběžníkový a sinusový difúzni gradient. Výpočty b-faktorů pro každý tvar [5]* 

Pokud nevyužíváme v sekvenci 180° impulzu, pak je zapotřebí použít obou polarit gradientů. Výhodou této sekvence gradientní-echo je kratší čas *TE* ale pokles ech je větší z důvodu nehomogenity základního pole tomografu.

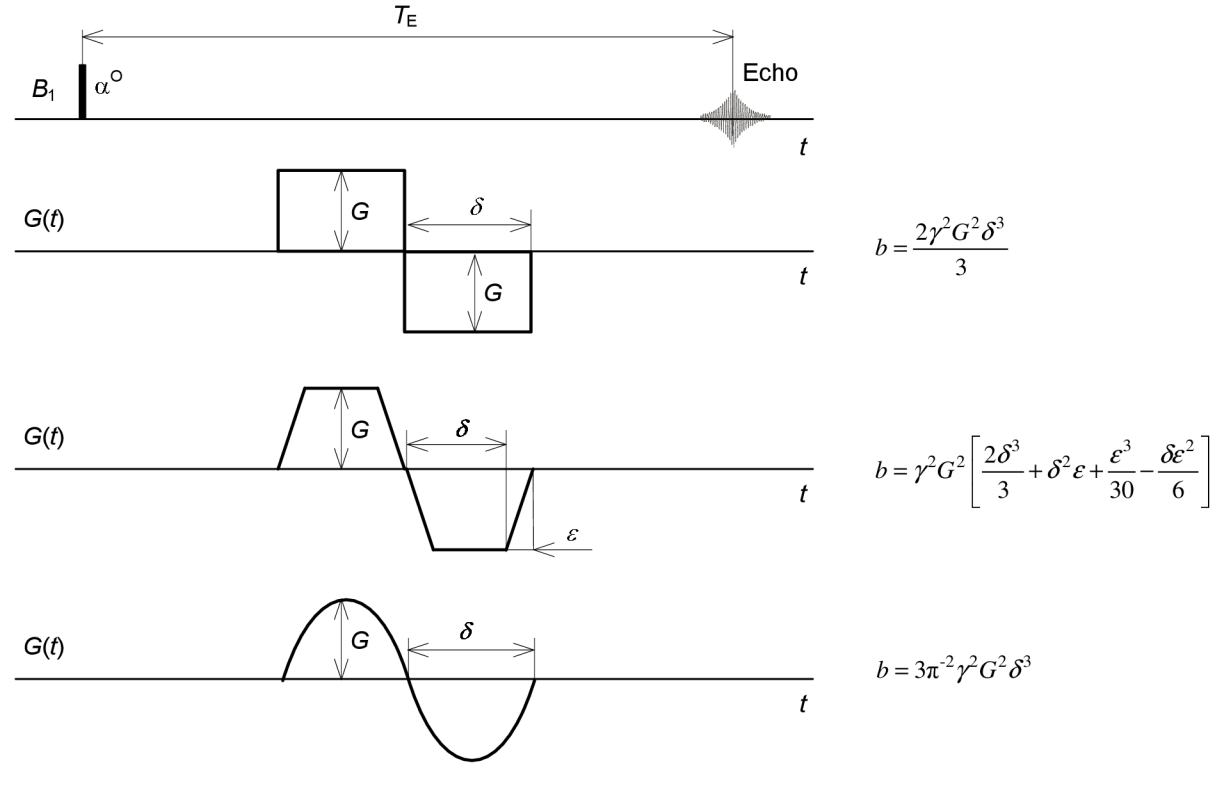

*Obr. 8 Pulzní sekvence pro měření difúze pro sekvenci gradientního echa s dvoupolaritními gradienty [51* 

Pro výpočet difúzního koeficientu budeme potřebovat vypočítat hodnotu *b*faktoru. Tento výpočet bude obsažen i v programu, který by měl difúzni koeficient určit, případně jej bude nutné vypočítat a do programu hodnotu dosadit jako konstantu Hodnoty pro jeho výpočet jsou buď známy před měřením, nebo je možné je před měření zjistit osciloskopem, na kterém se dají odečíst hodnoty A i velikosti difúzních gradientů.

Konkrétněji pak rozložení obdélníkových difúzních gradientů využitelné i pro heterogenní materiály může vypadat tak, jak je uvedeno na obr. 9.

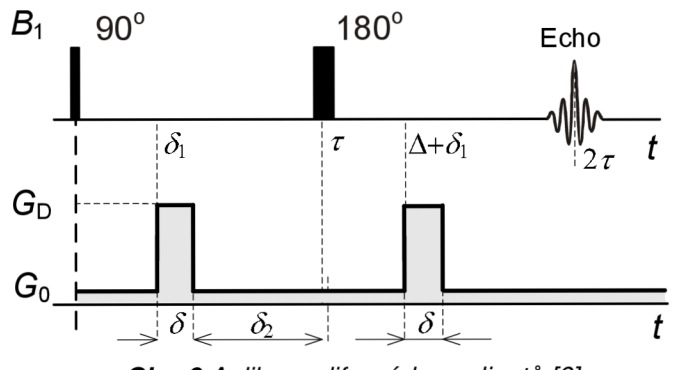

*Obr. 9 Aplikace difúzních gradientů [6]* 

Průběh gradientů zobrazených na obr. 9 může být popsán matematickými vztahy [6]

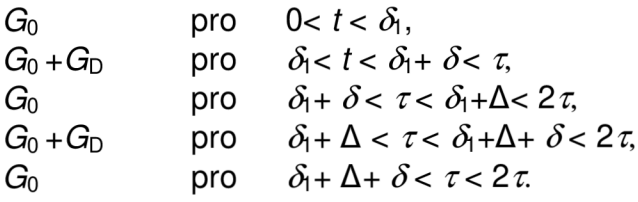

Pro takovýto průběh difúzních gradientů se *b-* faktor vyjádří dle [6]:

$$
b = -\gamma^2 \left\{ \delta^2 \left( \Delta - \frac{\delta}{3} \right) G_{\rm D}^2 - \delta \left[ \left( \delta_1^2 + \delta_2^2 \right) + \delta \left( \delta_1 + \delta_2 \right) + \frac{2\delta^2}{3} - 2\tau^2 \right] G_{\rm D} G_0 + \frac{2}{3} \tau^3 G_0^2 \right\}.
$$
 (13)

Provedeme substituci:

$$
a_1 = -\gamma^2 \delta^2 \left( \Delta - \frac{\delta}{3} \right), \qquad a_2 = \gamma^2 \delta \left( (\delta_1^2 + \delta_2^2) + \delta (\delta_1 + \delta_2) + \frac{2\delta^2}{3} - 2\tau^2 \right),
$$
  

$$
a_3 = -\gamma^2 \frac{2}{3} \tau^3.
$$

Po této substituci dostaneme jednodušší vztah pro *b-faktor.* 

$$
b = -\gamma^2 \left\{ a_1 G_D^2 - a_2 G_D G_0 + a_3 G_0^2 \right\}
$$
 (14)

Teď je možné vzorec pro výpočet b-faktoru dosadit do výpočtu (9) a po jistých úpravách lze získat vztah, ze kterého se dá difuzní koeficient jednoduše vyjádřit.

$$
\ln\left(\frac{M_{\rm GD}}{M_0}\right) = -\gamma^2 \left[a_1 G_{\rm D}^2 - a_2 G_{\rm D} G_0 + a_3 G_0^2\right] \cdot D. \tag{15}
$$

kde *MQD* je intenzita signálu s difúzním gradientem

Ve vzorci (15) je možné vliv části a<sub>3</sub> zanedbat díky měření poblíž gradientu  $G_0$ a v blízkosti obou gradientů  $G_0$  a  $G_D$ . Pro měření s a bez difuzního gradientu tedy získáváme vztah:

$$
\ln\left(\frac{M_{\rm GD}}{M_0}\right) = -\gamma^2 \left[a_1 G_{\rm D}^2 - a_2 G_{\rm D} G_0\right] \cdot D. \tag{16}
$$

Potom:

$$
D = \frac{\ln\left(\frac{M_{\rm GD}}{M_0}\right)}{-\gamma^2 \left[a_{\rm B} G_{\rm D}^2 - a_2 G_{\rm D} G_0\right]}.
$$
\n(17)

Měření difúzních koeficientů v heterogenních materiálech může počítat s výrazem (17). Tento výraz je ale zatížen jistou chybou. Nepřesnost difuzního koeficientu *D* pro standardní sekvenci obr. 9 může být odhadnuta dle [6] jako:

$$
\delta_D = \frac{\Delta D}{D} = \frac{2\delta_M}{\ln\left(\frac{M_{\text{GD}}}{M_O}\right)}.
$$

Kde  $\delta_{\rm D}$  je relativní chyba difuzního koeficientu a  $\delta_{\rm M}$  je relativní chyba určení úrovně spinového echa.

Při využití tří vstupních obrazů ( $M_{GD}$ ,  $M_{GD}$  a  $M_0$ ) se vztahy (17) a (18) upraví podle  $[6]$  na vztahy (19) a (20), ve kterých již křížový člen  $a_2$  nefiguruje.

$$
D = \frac{\ln\left(\frac{M_{GD}M_{-GD}}{M_0^2}\right)}{-2\gamma^2\delta^2\left(\Delta - \frac{\delta}{3}\right)G_{\rm D}^2}.
$$
\n(19)

$$
\delta_D = \frac{4\delta_M}{\ln\left(\frac{M_{\text{GD}}M_{-\text{GD}}}{M_0^2}\right)}.
$$
\n(20)

### *2.2 7-intervalo vá pulz ní sekvence*

Heterogenní systém je systém složený z několika fází. Na rozhraní těchto fází se fyzikální a chemické vlastnosti mění skokem. O tomto systému se dá říct, že je různorodý. Zde už se technika PFG-SE neuplatňuje, protože je využitelná převážně pro měření difúzních koeficientů atomů a molekul v homogenním prostředí (pevné látky a kapaliny).

V heterogenních systémech, u kterých relaxační čas  $\mathcal{T}_2^{-1}$  MR signálu převýší podélnou relaxaci  $\mathcal{T}_1$ <sup>-1</sup> a difúze D je malá (D < 10<sup>-11</sup> m<sup>2</sup>/s), jsou využívány sekvence PFG se stimulovaným echem (PFG-SSE) [5]. U těchto sekvencí je informace o fázi spinu uchována v z-souřadnici (ve směru základního pole*<sup>B</sup>0)* po celý časový interval mezi druhým a třetím 90 $^{\circ}$  pulzem. Tento čas je limitován relaxačním časem  $T_1$ . Tato sekvence, nazývaná 7-intervalová sekvence, je výhodná pro vzorky s kratšími relaxačními časy  $T_2$  a za podmínky  $T_1 >> T_2$ .

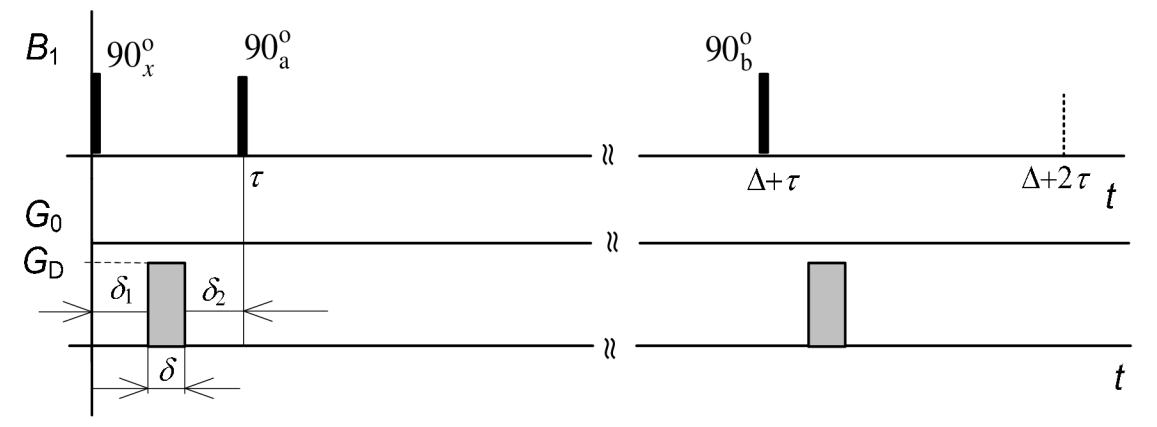

*Obr. 8 7-intervalová pulzní sekvence [5]* 

Tentokrát je hned na začátku sekvence 90° impulz, který excituje jádra v ose x. Po tomto impulzu následuje difuzní gradient  $G_{D}$ . Ten začne po době  $\delta_1$  a trvá  $\delta$ . Vektory se v tuto dobu rozfázovávají a za další časový úsek  $\delta_2$  jsou otočeny o 90 $^0$ impulzem v ose (±x nebo ±y) do osy z, kde se uchovává jejich fáze po dobu A. Předpokládá se, že  $\Delta >> \tau = \delta_1 + \delta_2 + \delta_2$ .

V čase  $\Delta$  +  $\delta$ je aplikován 90° impulz v ose *b* (±x nebo ±y), který otočí vektory magnetizace do transverzální roviny. V další části sekvence je aplikován gradientní pulz velikosti G<sub>D</sub>, který způsobí v čase  $T_E = \Delta + 2\delta$  sfázování vektorů magnetizace a vznikne spinové echo. V tomto čase se sfázují všechna jádra, která nezměnila polohu. Difúze jader způsobí změnu jejich polohy a tato jádra se nesfázují a velikost spinového echa je menší. Gradient základního magnetického pole  $G_0$  působící během celé pulzní sekvence a může způsobit systematickou chybu měření difúzního koeficientu. Pro 7-intervalovou pulzní sekvenci je Ď-faktor dán vztahem [5]

$$
b = -\gamma^2 \left\{ \delta^2 \left( \Delta + \tau - \frac{\delta}{3} \right) G_{\rm D}^2 + \delta \left[ 2\tau \Delta + 2\tau^2 - \frac{2\delta^2}{3} - \delta \left( \delta_{\rm I} + \delta_{\rm 2} \right) - \left( \delta_{\rm I}^2 + \delta_{\rm 2}^2 \right) \right] G_{\rm D} G_0 + \tau^2 \left( \Delta + \frac{2\tau}{3} \right) G_0^2 \right\}.
$$
 (21)

Pokud dostaneme výslednou hodnotu b-faktoru, musíme zjistit gyromagnetickou konstantu  $\gamma$ . Výsledný difúzní koeficient pak dopočítáme [5]:

$$
D = -\frac{\ln(M/M_0)}{b},
$$

kde: *M.....i*e intenzita signálu, *M*<sub>0</sub>...... je intenzita signálu bez difuze.

Výpočet Ď-faktoru je možné provést několika způsoby. Jedním z těchto způsobů je výpočet z univerzálního vzorce přes integrály. Tato metoda výpočtu je ale zatížena jistou chybou, protože v samotném programu se integrál řeší jako postupné přičítání obsahu plochy pod křivkou a to s jistým krokem. Tento krok by měl být teoreticky nekonečně malý, ale v praxi se toho nikdy nemůže dosáhnout. Navíc ve vzorci (10) je vidět, že při výpočtu je nutné použít integrování dvakrát. Další možností výpočtu je použít přímo vztah pro výpočet b-faktoru konkrétně pro danou sekvenci.

Jako další možnosti sekvencí pro měření jsou uváděny kromě 7intervalových ještě 9intervalové, ve které se 180° impulz vkládá mezi 90° impulzy a dále ještě jeden impulz mezi třetím 90° a středem stimulovaného echa. Tato sekvence je velice výhodná, protože je zde šance, že bude křížový člen nulový a tak je možné stanovit difúzni koeficient z poměru velikosti stimulovaného echa s a bez difúzních gradientů. Tato sekvence vypadá takto [5]:

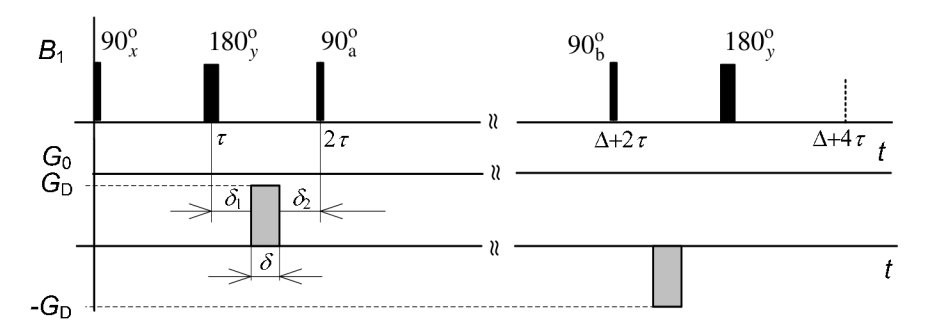

*Obr. 9 9-intervalová sekvence* 

Při dalším přidávání gradientů do sekvence a to konkrétně hned za první  $90^{\circ}$ pulz, potom za 180° impulz, za třetí 90° impulz a za poslední 180° impulz. Tak vznikne 13-intervalová pulzní sekvence

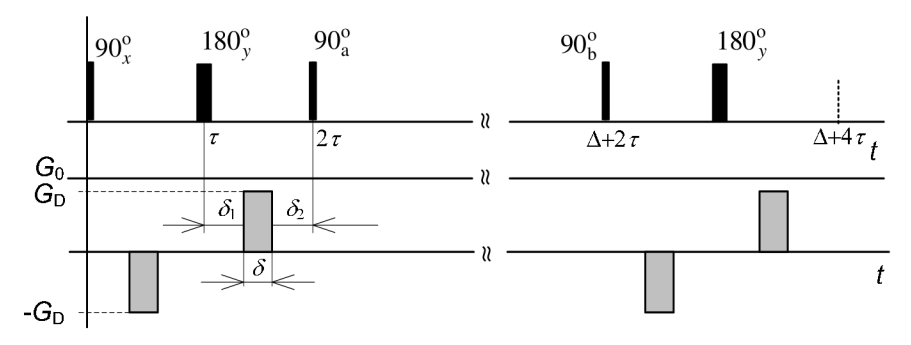

*Obr. 10 13-intervalová pulzní sekvence [5]* 

Ještě dalším přidáním impulzů a gradientů vzniká 17-intervalová pulzní sekvence.

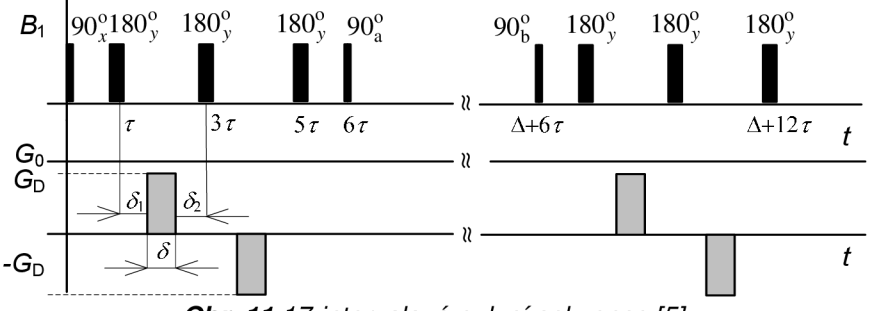

Obr. *11 17-intervalová pulzní sekvence [5]* 

Každá z těchto sekvencí má svůj vlastní vztah pro výpočet Ď-faktoru. U poslední 17-intervalové sekvence je křížový člen nezávislý na časových intervalech  $\delta_1$  a  $\delta_2$ 

Tyto sekvence se používají především proto, že u heterogenních vzorků bývá relaxační čas *T2* krátký. Pro *T2*v takových případech platí, že*<sup>T</sup>2«* Ti. Právě v těchto případech se používá sekvence se stimulovaným echem, což jsou sedmi, devíti, třinácti a 17 intervalové sekvence. U těchto sekvencí musí být čas  $t_0$  menší než  $T_1$  a bývá roven času  $\Delta$ . Velikost stimulovaného echa je pak ale poloviční než u spinového echa. U jednodušších sekvencí je velikost echa snižována přítomností statického gradientu  $G_0$  a křížového členu  $G_D$  a  $G_0$ . Cílem vývoje těchto sekvencí bylo zrušit křížový člen, což se povedlo u 17-intervalové pulzní sekvence.

Nezávisle na zvolené pulzní sekvenci bude přesnost výsledků měření závislá na přesnosti určení velikosti spinových ech bez a s difúzními gradienty a na přesnosti určení *b-* faktoru. Pro některé typy látek (s krátkým relaxačním časem) bude signál rychle klesat a brzo se hodnota signálu dostane pod úroveň šumu. Existuje tedy závislost mezi poměrem času vzniku spinového echa  $T_{\rm E}$  a relaxačním časem  $T_2$  a maximální relativní chybou. Tuto závislost ovlivňuje také hodnota signál/šum. Z grafu je patrné, že pokud budeme měřit velikost spinového echa v čase  $T_F = T_2 / 2$ , bude při poměru S/N=17 maximální relativní chyba měření velikosti spinového echa 8%. Pro zlepšení poměru S/N a tím snížení maximální relativní chyby je velmi výhodné použít průměrování více signálů. Tím se zajistí, že hodnoty náhodného šumu, kterými je obraz zatížen se odečtou, a hodnota signálu nebude ovlivněna [5].

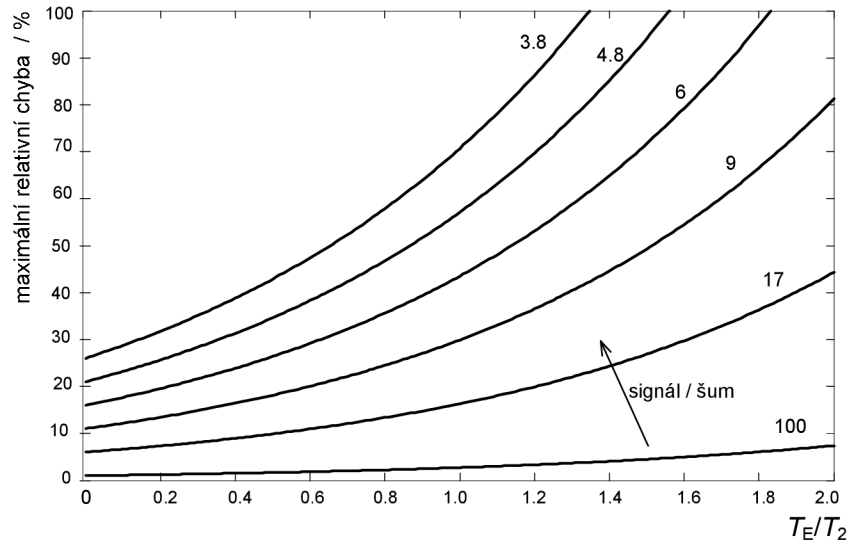

*Obr. 12 Velikost maximální relativní chyby měření v závislosti na TE/T2 pro různé S/N* 

## **3. Experimentální část**

### *3.1 Programová prostředí Matlab a Marevisi*

Při měření na tomografu získáme jako výstup soubor dat, se kterými se pracuje v programu Marevisi. Takto získaná data mají koncovku MRD a v prostředí matlabu se zatím nedají zpracovávat. Tento program dokáže naměřená data jednoduše transformovat tak, že získáme soubor s koncovkou MAT. S těmito soubory se již v prostředí Matlab dá pracovat.

Některá data, která dostaneme, jsou potřebná k výpočtu b-faktoru, který budeme potřebovat do programu *vypocet3mereni,* který je uvedený v příloze 2. Tyto hodnoty jsou uloženy v souboru, který je třeba v programu načíst do proměnné *DAT*  a hodnoty z této proměnné přiřadit jednotlivým proměnným. Dále je nutné si definovat nové proměnné, do kterých je potřeba uložit mezivýsledky. Některé z těchto hodnot využijeme pro vytvoření grafu gradientů. Využije se k tomu cyklus *FOR* a díky němu se po malých krocích a s co největší přesností vykreslí funkce gradientů v závislosti na čase. Tyto hodnoty jsou potom uloženy do nové proměnné například *Grad,* což ale není jediná hodnota, ale je to pole hodnot. Samotné integrování se potom dá provézt podle definice integrálu jako obsah plochy pod křivkou funkce. To znamená, že násobíme co nejkratší časový úsek hodnotou v *Grad*  pro daný časový úsek. Výsledek pokaždé dáme na druhou a výsledné hodnoty pak postupně přičítáme k sobě. Abychom dostali integrál čtverce integrálu, musíme nakonec ještě jednou integrovat a výslednou hodnotu uložit do konečné proměnné *b.*  Samotné integrování se dá realizovat buď jako postupný součet nebo jako Suma. Výsledky jsou samozřejmě stejné. Výsledná hodnota b-faktoru se dá zjistit také výpočtem podle konkrétního vzorce pro danou sekvenci a to bez integrování. Hodnota b-faktoru je zde dána přímým výpočtem viz výše. Výpočty b-faktoru bez použití integrování je pro 6-intervalovou sekvenci uveden v příloze 1.

### *3.2 Postup úprav pro zkušební vzorek vody*

V programu Matlab je ale možné výsledné obrazy upravovat. Tyto úpravy by měli vézt k celkovému zkvalitnění obrazu a umožní odečítání *D.* Na úpravu se dají použít různé druhy filtrace. Některé typy filtrů dokáží obraz na výstupu zprůměrovat, případně odstranit některé druhy šumu, které se na výstupu objevují. První úprava dat, která jsme získali, je diskrétní Fourierova transformace. V matlabu se k tomuto úkonu dá použít příkaz fft2 [7]. Zkratka fft definuje rychlou Fourierovu transformaci a číslice 2 upřesňuje, že se bude jednat o dvou-dimenzionální prostor (2D). Tímto příkazem převedeme obraz do spektrální oblasti. K úpravám ale potřebujeme původní obraz a proto pokud víme, že je ve spektrální oblasti, použijeme příkaz ifft2, případně fftshift(ifft2(DATA)) viz vztahy (23) a (24). Tímto způsobem získáme výstup, který dále upravujeme. Funkce fftshift přesune počátek transformace do středu frekvenčního pravoúhelníku. Příklad takovýchto úprav je na obrázcích (15) a (16).

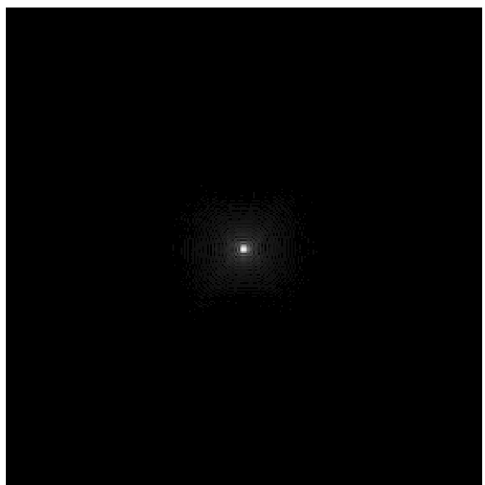

*Obr. 13 Příklad obrazu před 2D FT Obr. 14 Příklad obrazu po 2D FT* 

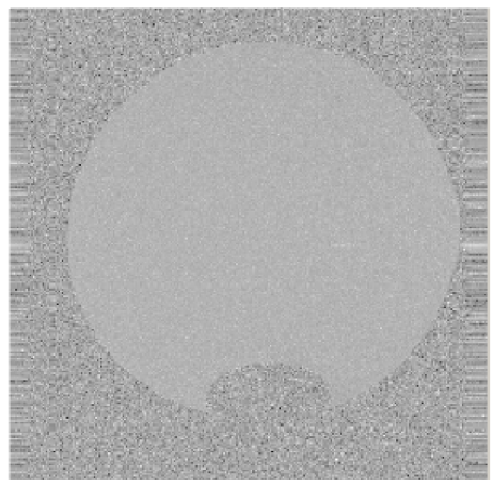

Vztahy pro dopřednou a zpětnou 2D Fourierovu transformaci [8]:

$$
F_{(u,v)} = FT_{2D} \left\{ f_{(x,y)} \right\} = \int_{-\infty}^{\infty} \int_{-\infty}^{\infty} f_{(x,y)} \cdot e^{-j(ux+vy)} dx, dy.
$$
\n(23)\n
$$
f_{(x,y)} = FT^{-1} \left\{ F_{(u,v)} \right\} = \frac{1}{4\pi^2} \int_{-\infty}^{\infty} \int_{-\infty}^{\infty} F_{(u,v)} \cdot e^{j(ux+vy)} du, dv.
$$
\n(24)

Pro zjištění difúzního koeficientu D se na tomografu snímají minimálně 2 obrazy. První je pořízen bez aplikace difúzních gradientů *(M0)* obr. 15, druhý obraz je pak sejmut s difúzí *{Mqd)* obr 16. Sejmuté obrazy mají 256x256 pixelů a v zobrazení je použit řez 3 mm.

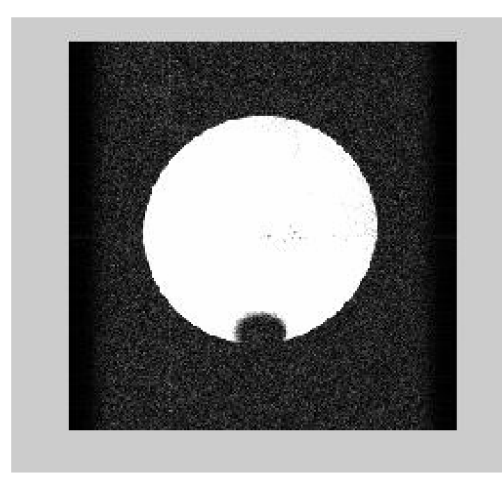

*Obr. 15 Sejmutý obraz baňky s vodou M0 Obr. 16 Sejmutý obraz MGD* 

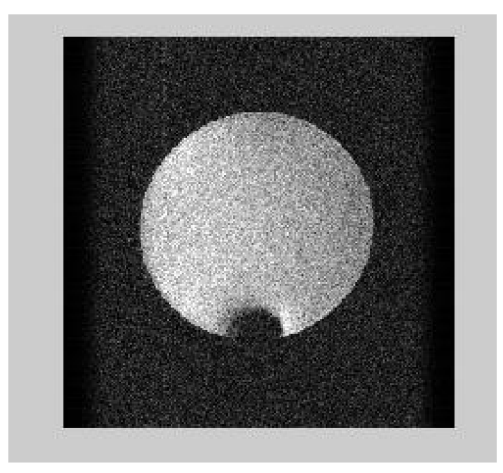

U obou obrazů je potřeba omezit šum. Tato operace může být v Matlabu jednoduše provedena v cyklu for, kde kontrolujeme hodnotu velikosti každého pixelu obrazu a porovnáváme je s empiricky zjištěnou konstantou tak, abychom šum, který nemá o obrazu žádnou vypovídající hodnotu, vyrušili. Obrazy pak po těchto operacích budou vypadat následovně.

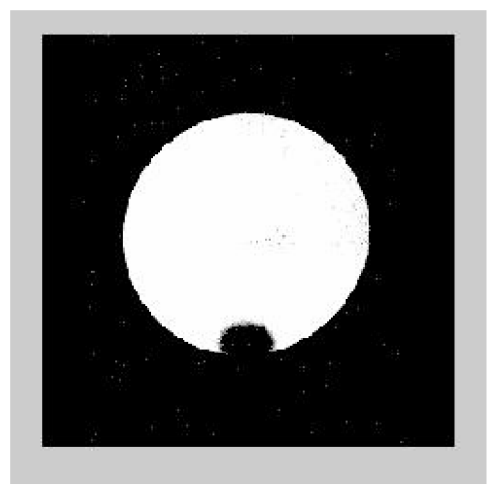

*Obr. 17 Odfiltrovaný obraz 15 Obr. 18 Odfiltrovaný obraz 16* 

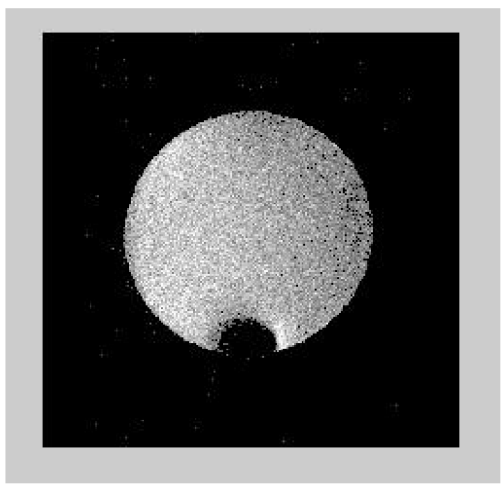

Na obrazy po filtraci obr. 17 a 18 využijeme vztah (17) pro přímé odečítání *D.*  Takto vzniklý obraz uvedený na obr. 9 by měl být kvalitnější a měl by mít větší vypovídající hodnotu. Zároveň z něj půjde přímo číst hodnota difúze.

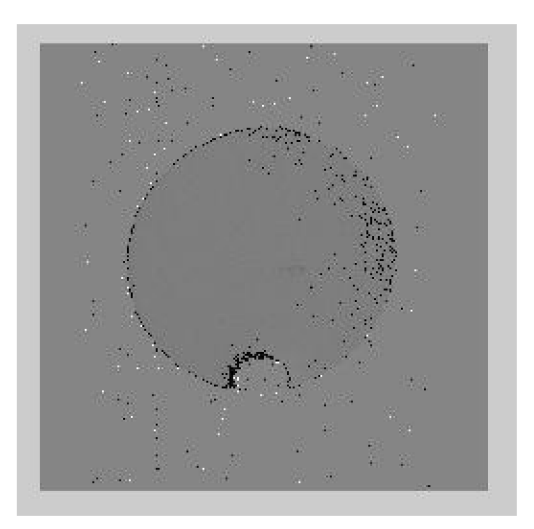

*Obr. 19 Výsledek ze dvou vstupů* 

V porovnání se vstupními obrazy je zřejmé, že takto provedená úprava je výhodná. Podobným způsobem pak můžeme postupovat i při úpravách s více vstupními daty.

Při zpracovávání dat smrkových kultur bylo pro lepší přesnost použito tří měření. První měření bez difúzního gradientu, druhé s difúzním gradientem 25000 třetí obraz s hodnotou -25000 Každý výsledný obraz pak byl složen ze třech takovýchto vstupů.

### *3.3 Získaní hodnot z programu Ma revisi*

Marevisi je zkratka pro Magnetic Resonance Vision. Je to program používaný na ÚPT AV ČR v Brně k vyhodnocování dat získaných z magnetické rezonance. Data, která dostaneme jako výstup programu *vypocet3mereni* se načtou jako 2D image a pokud už nejsou ve spektrální oblasti, je možné zjistit hodnoty difúze. Při každém měření smrkových kultur byla součástí měřeného vzorku kulička s vodou, dále dvě vrstvy substrátu a na každé vrstvě 3 vzorky smrkových kultur. Baňka s vodou vždy byla dole, nad ní je substrát s olovem a nejvýše položený je substrát obsahující zinek. Pro zjištění difúzních koeficientů vybereme v daném obraze místa, ve kterých chceme tuto hodnotu zjistit a to pouze v rozsahu, ve kterém považujeme data za nezkreslená. Pokud se v místě, ve kterém potřebujeme hodnotu signálu odečíst, obraz ztrácí, je lépe tuto hodnotu do výsledku nezapočítávat.

Z každé vybrané oblasti získáme hodnotu minimální (min), maximální (max) a průměrné difúze (mean). K dalšímu zpracování dat pak volíme vždy průměrnou hodnotu.

| 0.63<br>$\frac{63}{63}$<br>$-2.497e-010$<br>3.432e-009<br>1.979e-009<br>1Th 0.63<br>1.979e-009<br>$-2.497e-010$<br>3.432e-009<br><b>Resolution</b><br>ROI contents<br>Copy stat<br>$\overline{\triangledown}$ Same scale<br>Distrib<br>256<br>$\mathbf{r}$<br>≺<br>$\nabla$ Density<br>Print<br>OΚ.<br>Copy hist | [1/mm2]<br>no. | [px2]<br>min | max | mean | s.d. |  |
|----------------------------------------------------------------------------------------------------|----------------|--------------|-----|------|------|--|
|                                                                                                    |                |              |     |      |      |  |
|                                                                                                    |                |              |     |      |      |  |
|                                                                                                    |                |              |     |      |      |  |
|                                                                                                    |                |              |     |      |      |  |
|                                                                                                    |                |              |     |      |      |  |
| 0.0000000000<br>0.0000000010<br>0.0000000020<br>0.0000000030                                                                                                    |                |              |     |      |      |  |

**Obr** *20 Zjištění difúze pro vzorek 3 na substrátu 1000ZN ze dne 30.1* 

## **4. Měření difúzních koeficientů smrkových kultur**

Cílem této kapitoly je stanovení difúzí v kultivovaných raných somatických embryích (RSE) a zjištění vlivu složení substrátu na velikost difúze. Vycházelo se z dat naměřených na tomografu 4,7 T/200 MHz ÚPT AV ČR v Brně. Proběhlo celkem 21 měření. Jedná se o 3 mm hluboký řez. Čas  $T_{E}$ =17ms. K měření byla vybrána metoda PFG-SE (pulsed field gradient spin-echo). Jedná se o takzvanou 6 intervalovou sekvenci. Měření probíhalo v průběhu čtrnácti dnů. Při každém měření byl ten samý obraz měřen pro tři různé hodnoty gradientních impulzů (0, 25000, - 25000). Tyto hodnoty impulzů jsou relativní čísla, která udávají velikost impulzu. U tomografu, na kterém bylo měření prováděno, odpovídá číslo 25000 hodnotě 162 mT/m. Teplota měření se pohybovala kolem 20,6°C. Měřené vzorky jsou raná somatická embrya (RSE) smrku ztepilého. Tyto vzorky jsou kultivovány ve sterilních

plastových Petriho miskách o průměru 50 mm. Na každou misku jsou uloženy vždy tři shluky RSE. Příklad RSE obr. 21.

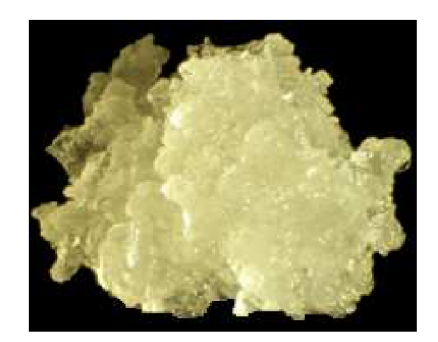

*Obr. 21 Shluk RSE smrku ztepilého - obrázek poskytl Bc. Jiří Baloun (MZLU)* 

V Petriho miskách je dále umístěno kultivační médium (LP/2) -substrát. Jedná se o základní medium pro kultivaci RSE smrku. V každé misce je přibližně 30 ml LP/2. V tomto experimentu je substrát modifikován olovem a zinkem.

### **Složení substrátu (pro objem 250 ml)**

250 uM Pb:

- makro prvky 12,5 ml,
- mikro prvky 0,125 ml,
- železo 0,625 ml,
- gelrit 0,875g,
- cukr 5g,
- vitaminy (přidané až po sterilizaci teplem),
- sterilní destilovaná voda (pH  $5.7 5.8$ ) doplnění objemu,
- $-$  Pb(NO<sub>3</sub>)<sub>2</sub> 1,25 ml,<br> $-$  EDTA 1.25 ml
- 1,25 ml (ethylendiamintetraoctová kyselina, jde o chelát a vyvažuje ionty kovů a tím aktivuje řadu enzymů).

1000 uM Zn:

- makro prvky 12,5 ml,
- mikro prvky 0,125 ml,<br>- železo 0,625 ml,
- $0.625$  ml,
- gelrit 0,875g,
- cukr 5g,
- vitaminy (přidané až po sterilizaci teplem),
- sterilní destilovaná voda (pH 5,7 5,8) doplnění objemu,
- $-$  Zn  $(NO_3)_2$  5,0 ml,
- EDTA 5,0 ml.

Na cca 30 ml substrátu se umístily 3 shluky RSA. Z důvodu menšího počtu měření jsme do každého měření zahrnuly dvě Petriho misky tak, aby v jednotlivých měřeních byl jak substrát se Zinkem tak i s olovem.

Na obr. 22 a 23 je znázorněný výstup z tomografu před a po Fourierově transformaci. V dolní části je baňka s vodou, nad ní je olovnatý substrát a nahoře substrát se zinkem. Tyto obrazy byly získány bez difúzního gradientu. Pro přesnost získaných výsledků je pak důležité, aby byl vzorek, ze kterého budeme odečítat hodnoty vždy ve stejné poloze. Z takto získaných obrazů se ale hodnota difúze přímo číst nedá. Je nutné data zpracovat programem *vypocet3mereni* uvedeném v příloze č. 2. Tento program využívá pro výpočet difúzního koeficientu výchozí vztah (19). Po této úpravě již vzorec předpokládá tři vstupní obrazy pro různé velikosti difúzního gradientu. Pokud by vstupní obrazy byl pouze dva, vycházelo by se ze vzorce (17). V případě více vstupů by vztah musel být ještě dále upraven. Pro případ třech vstupů je možné relativní chybu difúzního koeficientu vyjádřit vztahem (20).

Po zpracování dat programem *vypocet3mereni,* do kterého vkládáme vždy trojici dat, jsme postupně získali sedm výstupních souborů, ze kterých se v programu Marevisi dají přímo odečíst hodnoty difúze. Takto získané hodnoty se budou dále upravovat v programu Microsoft Excel.

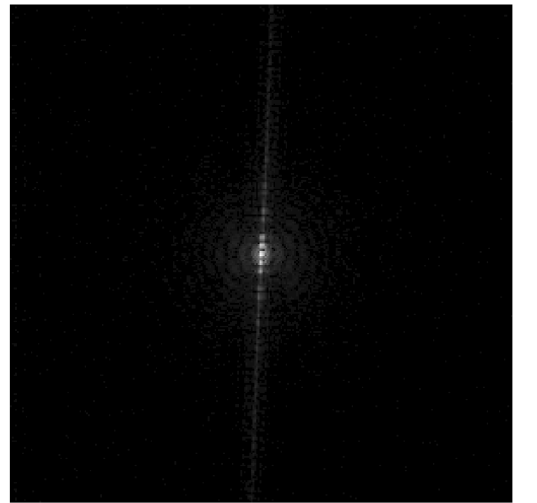

*Obr. 22 Příklad obrazu ve frekvenční oblasti Obr 23 Příklad obrazu v časové oblasti* 

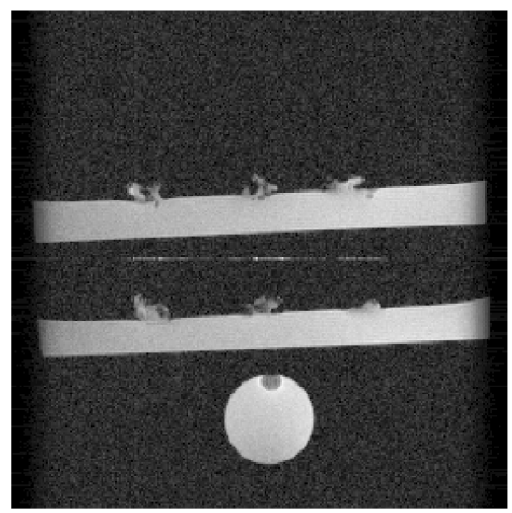

Ze všech třinácti označených částí na obr 24 čteme průměrnou hodnotu difúze a hodnoty zaznamenáme. Baňka s vodou je ve vzorku umístěna pro lepšího srovnání a hodnota z ní čtená se využije k normování všech odebraných vzorků. Zjištěné hodnoty vody substrátu i vzorků jsou v tabulce 2. Ze získaných dat je při prvním porovnání vidět, že druhé měření (dne 23. 1. 2008), se od všech ostatních dnů liší, a proto s tímto měření v dalším zpracování nepočítáme. Toto měření je pravděpodobně zatíženo chybou, která by výsledné hodnoty ovlivnila.

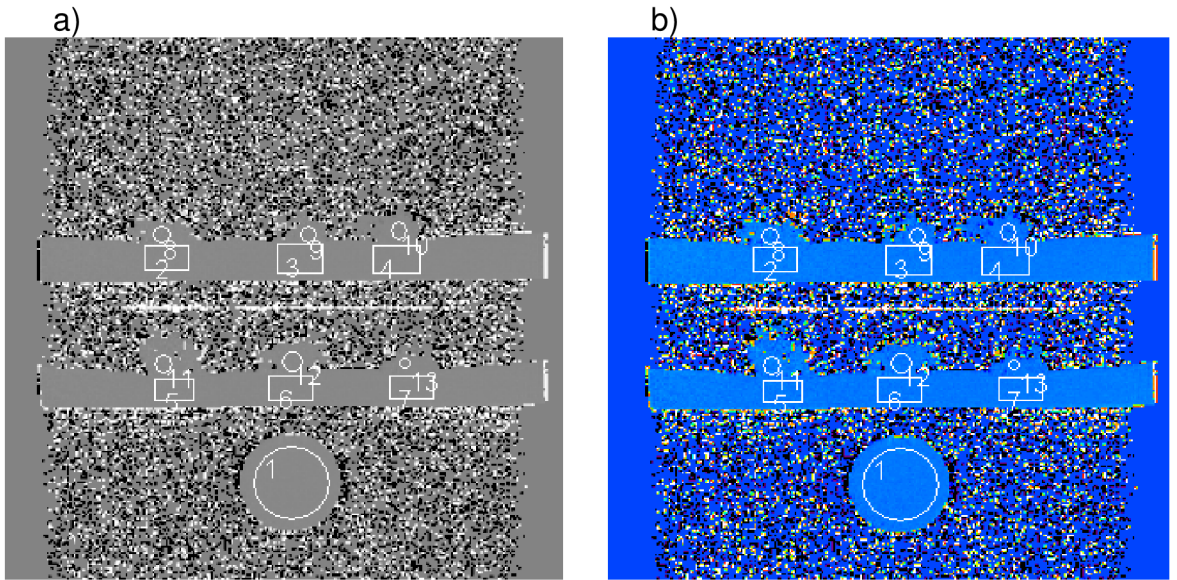

*Obr. 24 Výstup z programu vypocet3mereni otevřený v programu Marevisi tak, aby se z vybraných oblastí daly přímo číst hodnoty difúzí. A) Načtený obraz ze 30.1.2008 v černobílé podobě s vybranými oblastmi pro čtení hodnot difúze. B) Stejný obraz s barevným rozlišením pro lepší přehlednost.* 

Ze všech relevantních hodnot difúzí baněk s vodou se počítá střední hodnota difúze vody, která se využívá k normování. Tato hodnota je počítána jednoduchým aritmetickým průměrem.

$$
D_{\text{stf(voda)}} = \frac{D_{25.1(\text{voda})} + D_{28.1(\text{voda})} + D_{30.1(\text{voda})} + D_{1.2(\text{voda})} + D_{4.2(\text{voda})}}{5}.
$$
\n(25)

Z tohoto vztahu  $D_{\mathsf{st\check{r}.\mathsf{(voda)}}}=2,16\cdot 10^{-9}\;\mathsf{m}^2/\mathsf{s}.$ 

Velikost rozdílu mezi touto hodnotou a hodnotou difúze vody v jednotlivých dnech potom ovlivní. Hodnoty difúzí všech vzorků naměřených toho dne podle vzorce: (příklad normování hodnoty substrátu 1000Zn ke střední hodnotě vody)

$$
D_{1000\text{Zn}(\text{substrat})} = \frac{D_{\text{stf}(\text{voda})} \cdot D_{1000\text{Zn}(\text{substrat})}}{D_{22.1(\text{voda})}}.
$$
\n(26)

Takovýmto způsobem je možné normovat všechny naměřené hodnoty a to jak pro substrát, tak i pro vzorky smrkových kultur. Tento způsob úpravy výsledných hodnot nám umožní korigovat systematickou chybu, která mohla vzniknout díky rozdílům v měření v jednotlivých dnech. Vycházíme totiž z úvahy, že hodnota difúzního koeficientu se v baňce s vodou v průběhu času nemění.

V každém dnu vypočítáme střední hodnotu z normovaných hodnot substrátu jak pro substrát 1000Zn tak i pro substrát 250Pb a v posledním kroku se všechny hodnoty vzorků normují ke střední hodnotě substrátu pod nimi. Tato úprava předpokládá, že hodnota difúze substrátu v každém jednotlivém měření by měla být ve všech místech tohoto substrátu stejná a přibližně rovná aritmetickému průměru všech hodnot substrátů daného měření. Pokud není, hodnota vzorku se musí adekvátně upravit. Z každé získané trojice hodnot, ve kterých jsme se normováním pokusili snížit chybu vzniklou jak mezi jednotlivými měřeními, tak i v průběhu jednoho měření, vypočítáme aritmetický průměr a tuto hodnotu bereme jako hodnotu difúze v daném dni na daném substrátu.

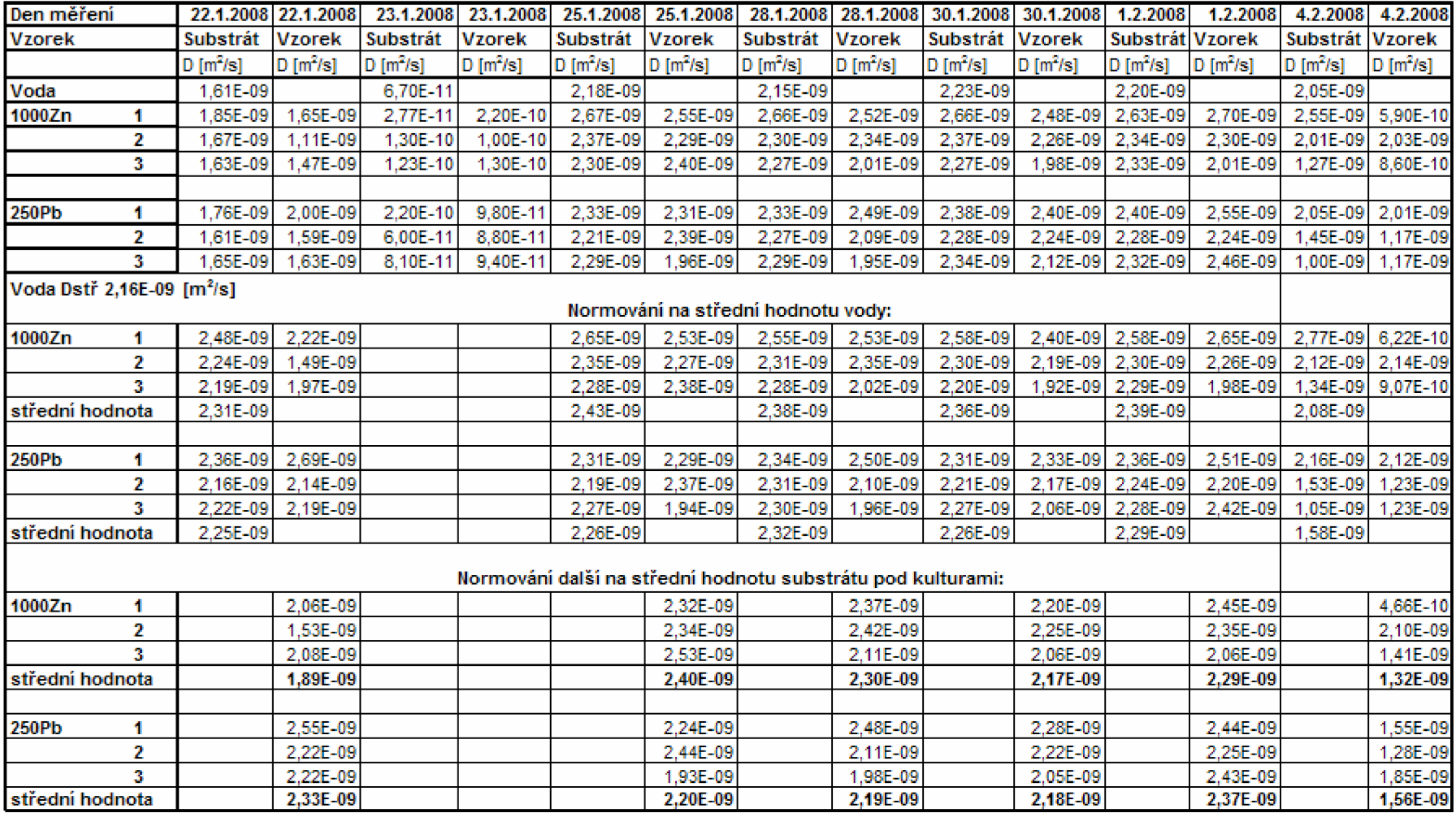

*Tabulka 2 Naměřená data vzorků substrátu a vody, normované hodnoty na střední hodnotu vody, normované hodnoty na střední hodnotu substrátu pod jednotlivými kulturami* 

Z tučně zvýrazněných hodnot difúze v posledních řádcích tabulky jednotlivých vzorků je možné sestavit graf, který ukazuje vývoj difúzního koeficientu vzorků v průběhu jednotlivých dnů a to pro zinkový i olovnatý substrát.

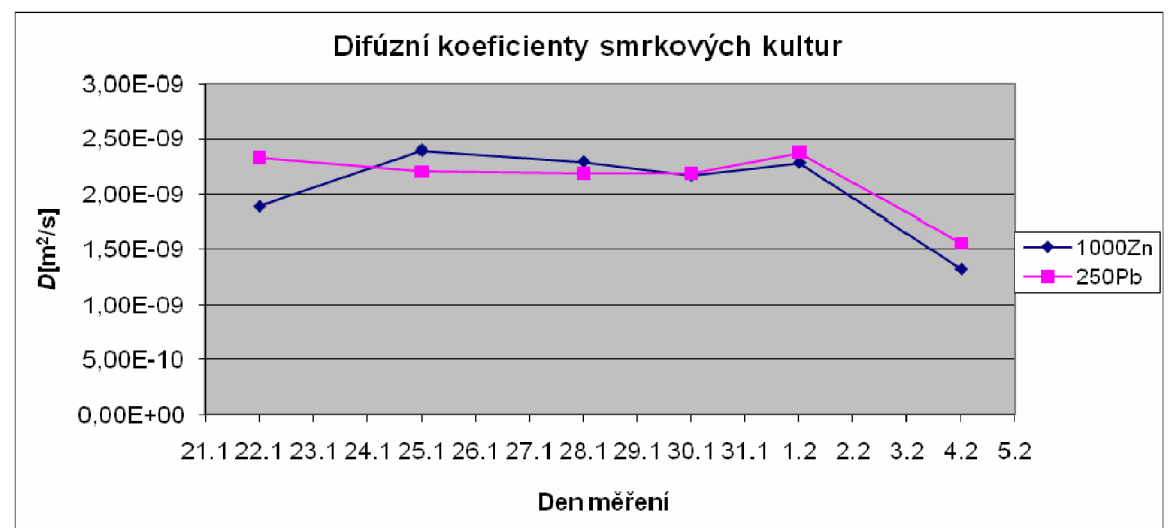

*Obr. 25 Graf závislosti difúzního koeficientu vzorků smrkových kultur na době růstu těchto kultur.* 

*<sup>Z</sup>* grafu je patrné, že se hodnota difúzního koeficientu u smrkových kultur liší v závislosti na tom, čím je tvořen substrát, na kterém vzorky rostou. Hodnota koncentrace 250Pb ale ještě není natolik velká, aby se projevila toxicita těžkého kovu. Z tabulky č. 2 je vidět, že hodnoty difúzí se pohybují v řádech 10<sup>-∍</sup>. To ukazuje na správné použití techniky PFG-SE, která je využitelná pro měření difúzních koeficientů u atomů a molekul v homogenních kapalinách a pevných látkách kde difúze *D* neklesne pod 10<sup>-</sup>' m<sup>∠</sup>/s.

Pokud bychom měřili v systému, kde D je malá (D < 10~<sup>1</sup> <sup>1</sup> m<sup>2</sup> /s), bylo by nutné použít některou z víceintervalových sekvencí, které jsou uvedeny v kapitole 3.2. Pro takovéto měření by ale musel být přepočítán b-faktor a tím i pozměněny programy.

## **5. Závěr**

Bakalářská práce se v úvodu zabývá technikou magnetické rezonance a jejím fyzikálním základem. V dalších částech jde pak zejména o měření difúzních koeficientů D a s tím spojený výpočet b-faktoru. Toto měření bylo prováděno na smrkových kulturách, které po dobu čtrnácti dní vyrůstaly na dvou rozdílných substrátech (zinkový a olovnatý).

Pro měření difúzních koeficientů mohou být použity metody popsané v úvodních kapitolách: 6-intervalová pulzní sekvence, 7-intervalová a víceintervalové sekvence. Pro experimentální měření pak byla vybrána 6-intervalová pulzní sekvence spinového echa (pulsed field gradient spin-echo) PFG-SE. A to především podle složení měřeného materiálu a podle relaxačních časů  $T_2$ . Pro klasickou 6-intervalovou sekvenci byl navržen program v příloze 1 pro výpočet b-faktoru za předpokladu obdélníkových gradientních impulzů, které mají oba stejnou polaritu a které jsou rozmístěny symetricky kolem 180° impulzu.

Získaná data jsem upravil v programu uvedeném v příloze 2 a to podle metodiky uvedené v kapitole 5. Ze sady 21 souborů bylo touto metodou získáno 7 obrazů převedených z frekvenční do časové oblasti, které již mohly být použity k přímému čtení hodnoty difúze.

Z každého obrazu bylo možné zjistit až 13 hodnot difúzních koeficientů, které byly použity k dalšímu zpracování (normování) v programu Excel. Normování se provádělo nejprve ke střední hodnotě difúze vody a poté se každá hodnota vzorku normovala ke střední hodnotě substrátu, na kterém rostla. Aritmetický průměr normovaných hodnot difúzí vzorků v závislosti na dnech měření je vynesen do grafu. Z tohoto grafu se dá zjistit vývoj velikosti difúze pro jednotlivé substráty.

Tato práce by mohla posloužit jako návod při dalším studiu vlivu složení substrátu na kultury, které se na něm rozvíjí. Zároveň by se při dalších experimentech mělo měřit pravidelněji a po delší časové období a měl by se klást velký důraz na minimalizaci chyb, které v průběhu měření mohou vzniknout.

## **Seznam použité literatury a jiných zdrojů**

- DRASTICH, A. *Tomografické zobrazovací systémy:* VUT Brno, 2004  $[1]$
- $[2]$ Wikipedia. *Internetové stránky: <sup>&</sup>lt;* <http://www.wikipedia.com>
- $\lceil 3 \rceil$ STEJSKAL E.O.,TANNER J.E., Spin diffusion measurements: Spin echoes in the presence of a time-depended field gradient. *J. Chem. Phys. 1965, No.42, p.288*
- $[4]$ HORNAK, J. P. *Internetové stránky: <sup>&</sup>lt;* [http://www.cis.rit.edu/htbooks/nmr/ >](http://www.cis.rit.edu/htbooks/nmr/)
- $[5]$ BARTUŠEK, K. *Speciální metody měření difúzních koeficientů metodami nukleární rezonance: VUTIUM,* 2007. 21 p. ISBN 978-80-214-3379-3.
- BARTUŠEK, K., GESCHEIDTOVÁ, E. MRI method of diffusion measurement  $[6]$ in heterogeneous materials. Measurement Science and Technology. 2008. 19(1). p. 1 - 8. ISSN 0957-0233.
- ZAPLETALÍK, K., DOŇAR, B., Matlab pro začátečníky (2. vydání)  $[7]$
- $[8]$ Ján, J., Číslicová filtrace, analýza a restaurace signálů: *VUTIUM,2002*  ISBN 80-214-0816-2.
- $[9]$ MACOLA, J. Měření molekulární difúze technikami NMR. *Elektrorevue*  [online].23. Leden 2006. Dostupné na WWW: < [http://www.elektrorevue.cz/clanky/06004/index.html>](http://www.elektrorevue.cz/clanky/06004/index.html)
- 0] ŠUPÁLKOVÁ, V., PETREK, J., BALOUN, J., ADAM, V., BARTUŠEK, K., TRNKOVÁ, L, BEKLOVÁ, M., DIOPAN, V., HAVEL, L, KIZEK, R. Multi-instrumental Investigation of Affecting of Early Somatic Embryos of Spruce by Cadmium (II) and Lead (II) Ions. SENSORS, ISSN 1424-8220,2007, 7, Č. 7, s. 743 - 759.
- 1] BARTUŠEK, K. Organizace embryí ve shlucích raných somatických embryí smrku ztepilého. Chemické listy (IF = 0.348). 2005. 99(13). p. 377 - 377. ISSN 0009-2770.
- 2] fMRI BRNO. *Internetové stránky: <sup>&</sup>lt;* [http://fmri.mchmi.com >](http://fmri.mchmi.com)
- 3] MAREŠ, M., GESCHEIDTOVÁ, E., BARTUŠEK, K. Ověření kvality gradientních magnetických polí metodami magnetické rezonance *Elektrorevue* [online]. 9. 12. 2005. Dostupné na WWW : < <http://www.elektrorevue.cz/clanky/05049/index.html>>

### **Přílohy**

### *Příloha 1: Část programu na výpočet b-faktoru*

```
% % Načtení hodnot potřebných k výpočtu 
[filenameplus,pathname] = uigetfile('*.dat', 'ReferenŘnÝ data');
fname=[pathname,filenameplus];
dat =load(fname);
```
% % Definování proměnných a konstant, které využijeme k výpočtu. Tyto<br>% % hodnoty jsou dány způsobem měření a zvolenou technikou. % % hodnoty jsou dány způsobem měření a zvolenou technikou.

```
delta = dat(1,1);delta 1 = dat(2,1) ;
delta 2 = dat(3,1);DELTA = dat(4,1);gama = dat(5,1);
AGP = dat(6, 1);
AGR = dat(7, 1);
AFP = dat(8, 1);AFR = dat(9,1);Ag = dat(10, 1);
AFR = dat (9,1);<br>Ag = dat (10,1);<br>Af = dat (11,1);
MO = dat(12,1);
ME = dat(13, 1);
                           łdelka gradientu difuzne citliveho
                          %delka od 90o pulsu k počátku gradientu
                          %delka od konce gradientu do 180o pulsu
                           kcas mezi cas mezi pi/2 pulsy
                           łgyromagneticky pomer
                           krelativni amplituda gradientu
                           krelativni amplituda gradientu
                           krelativni amplituda gradientu
                           krelativni amplituda gradientu
                           krelativni amplituda gradientu
                           krelativni amplituda gradientu
                           kamplituda echa bez gradientů
                           amplituda echa s gradienty
Gp = 180e-3 .* AGP;    %amplituda difuzne citliveho gradientu
Fp = 180e-3 .* AFP;    %amplituda difuzne citliveho gradientu
Gr = 180e-3 .* AGR; %amplituda difuzne citliveho gradientu
Fr = 180e-3 .* AFR;    %amplituda difuzne citliveho gradientu
G0 = 180e-3 .* Ag; %amplituda difuzne citliveho gradientu<br>F0 = 180e-3 .* Af; %amplituda difuzne citliveho gradientu
F0 = 180e-3 .* Af; %amplituda difuzne citliveho gradientu<br>MM = ME/M0: %poměr amplitudy s a bez gradientů
                          %poměr amplitudy s a bez gradientů
G=[G0 Gp+G0 G0 G0 Gr+G0];
```

```
%vzdálenost od začátku prvního gradientního pulsu k začátku druhého pulsu.
DELTAk = delta + delta1 + delta2;
%výpočet b-faktoru bez gyromagnetického poměru
bk = delta.^2 .* Gp.^2 .* (DELTAk - delta./3);
%výpočet b-faktoru
bku = gama^2*delta.^2 .* Gp.^2 .* (DELTAk - delta./3);
%moznost dopočítání difúzního koeficientu pro b-faktor bez gama
Dklasicka = -log(MM) / gama<sup>2</sup>/bk
%moznost dopočítání difúzního koeficientu pro b-faktor s gama
Dbku=-log(MM)/bku
```
### *Příloha 2: Program vypocet3mereni*

```
%vymazání obrazovky a zadání hodnoty b-faktoru
clear
bfator = input('Zadej hodnotu b-faktoru pro GD: ')%Zadávání vstupních dat podle instrukcí. Nejdříve pro nulový gradient,
%potom pro kladný gradient 25000 a nakonec pro záporný gradient -25000. Zde
% je uvedeno pro příklad jen načtení pro nulový a kladny gradient.
'Zadej GD=0' 
if \simexist('DATA','var'),
 [filename, pathname] = uigetfile('*.mat', 'Otevreni ks-datoveho souboru');
 fname1=[pathname, filename];
 if \simisempty(fname1),
  clear DIM SIZE DIR_NAME FOV DOMAIN HZ_PPM
  load(fname1);
  [ps,pr]=size(DATA) ; 
  DATA1=DATA; 
      e nd 
end<br>clear DATA
'Zadej GD'
if ~exist('DATA','var'),
 [filename, pathname] = uigetfile('*,mat', 'Otevreni ks-datoveho souboru');fname2 = [pathname, filename] ;
 if \simisempty (fname2),
  clear DIM SIZE DIR_NAME FOV DOMAIN HZ_PPM
  load(fname2);[ps, pr] = size(DATA);DATA2 = DATA;ende ndë
\epsilonprovedení inverzní Fourierovy transformace a funkce fftshift, která
%provede přesun počátku transformace do středu pravoúhelníku
datal=fftshift(ifft2(DATA1));
data2=fftshift(ifft2(DATA2));
data3=fftshift(ifft2(DATA3));
%vyhledání maximální hodnoty v datal
maxdata = max(max(abs(data1)) ;
%omezení šumu. Vyhledání hodnot amplitud menších než hodnota 0,04*Maxata a
%přiřazení jim hodnoty blízké nule. Takovéto omezení amplitud šumu je
%provedeno pro všechny soubory s daty (dat1, dat2, dat3)
a = 0.04 * maxdata;
for i = 1:256for k = 1:256if abs(data1(i, k)) < a11(i,k) = 0.000001;els e 
        11(i,k) = \text{data1}(i,k);e nd 
    e nd 
e nd 
data1 = abs(11);for i = 1:256for k = 1:256if abs(data2(i, k)) < a
```

```
11(i,k) = 0.000001;els e 
        11(i,k) = data2(i,k);e nd 
    e nd 
e nd 
data2 = abs(11);for i = 1:256for k = 1:256if abs(data3(i,k)) < a
        11(i,k) = 0.000001;else
        11(i,k) = data3(i,k);e nd 
    e nd 
e nd 
data3 = abs(11);%provedení funkce ln na data. (logaritmus podílu= rozdílu logaritmů)
ldatal = log((abs(data1)));ldata2 = log((abs(data2));
ldata3 = log((abs(data3));
%operace podle vzorce 21. Provádí se aby bylo možno odečítat difúzi.
ldataplus = (ldata2 - Idata1);ldataminus = (ldata3 - Idata1);ldata = (ldataplus + ldataminus)./bfaktor./2;
%uložení výsledných dat do nového souboru
DIM=2;SIZE = [256 256];
DIR_NAME = ['ph-enc ' ; 'readout']';
FOV = [1 1];DOMAIN = [3 3];HZ_PPM = [200.1025 200.1025] ; 
DATA = ldata;tfname = input ('Target MAT-file name: ','s');
ffname=[pathname, tfname ] ; 
save(ffname,'DIM','SIZE','DIR_NAME','FOV','DOMAIN','HZ_PPM','DATA','-V4');
```